85  $\bullet$ 0 \\ Directory ultrafORTH 4of4 26oct87re  $\setminus$  Tu heading left right 20oct87re  $\mathbf 0$ Variable xpos Variable vpos 2 | Variable deg | Variable pen Ŏ 3 4 C16-Tape-Demo  $\overline{2}$  $\frac{1}{2}$  : 100\*/ ( n1 n2 n3 - n4) &100 \*/ ; 5 C64-Grafik-Demo 6 6 cload/csave<br>7 Tape-Version:LoadScreen &13 : heading ( - deg)<br>: setheading ( deg -) 816 deg e qeg @ ;<br>deg ! ; 8 Ramdisk  $\overline{21}$ 9 Supertape &32 : right ( deg -)<br>deg @ swap - &360 mod deg ! ; 10 auto-Decompiler &51 11 Screentausch 861 12 Grafik 864 : left ( deg -)<br>deg @ + &360 mod deg ! ; 13 Mathematik 890 : left 14 Sieve Benchmark &138 15 Grafik-Demo &144 16 Sprite-Demo<br>17 Sprite-Data &160 clrscreen Alias cs &165 CITSCreen mines --<br>pencolor Alias pc<br>background Alias bg<br>hires Alias Colitecreen 18 Sprite-Editor &166 19<br>20<br>21<br>22<br>23<br>24 window Alias splitscreen  $\mathfrak a$  $\blacksquare$  $\mathbf{1}$ 86 26oct87re \ Tu positions pen home 20oct87re 0 \\ Inhalt ultraFORTH 4of4  $2$  Directo<br>3 Inhalt Directory 0 xpos @ 100u/ : xcor xpos e 100u/ ;<br>ypos ê 100u/ ;  $-y)$  $\mathbf{I}$ : ycor  $5$   $C16$ -Tape  $&5$  $\left[\begin{array}{cc} x & - \\ y & - \end{array}\right]$ -Demo  $&2 100*$  xpos ! : setx ; 6 C64-Grafik-Demo<br>7 cload csave  $rac{86}{6}$ -  $rac{812}{613}$ 100\* ypos!<br>sety setx; setv  $(x y' - )$ : setxv  $\overline{616} - \overline{620}$ 8 Tape-Version:LoadScreen  $\frac{21}{21}$   $\frac{230}{431}$  frei 9 Ramdisk : pendown pen on pen on ;<br>pen off ; 10  $:$  penup &32- &50 11 Supertape 12 automatischer Decompiler &51- &60 : home 13 Screens via UserPort C64 &61- &63 &160 &96 setxy &90 setheading pendown;  $864 - 888$ 14 Grafik nur C64 !! **&89** frei ĪŚ : draw cliscreen home &20 window; &90- &96 16 Mathematik : nodraw text page ; &97-&100 frei 17 18 Tape Ramdisk Supertape & 101-& 135 shadow Ĭ9 left Alias lt right Allas<br>setheading Alias seth<br>sendown Alias pd 20 Sieve Benchmark &138 21 Grafik-Demo nur C64 !! &144-&155 22 Sprite-Demo nur C64 !!<br>23 Sprite-Demo nur C64 !! &160-&164 8165 penup Alias ou  $\mathbf{r}$ &166-&168 ł 24 Sprite Editor 87 2 0 \DemoL:C16Tape-Demo ?dload clv10oct87 \Tu forward back 20oct87re 2<br>3 \ Demo: insgesamt ca. 80 Screens !!!<br>\ prueft, ob ein Wort vorhanden ist: tline (x1 y1 x2 y2 −)<br>>r >r >r 100u/ r> 100u/<br>r> 100u/ r> 100u/ : tline line : : exists? ( string--flag)<br>cr capitalize dup find nip under<br>0= IF . not "THEN . found: 5 : forward (distance -)<br>
>r xpos @ ypos @<br>
over deg @ cos r@ 100\*/ + dup xpos !<br>
over deg @ sin r> 100\*/ + dup ypos !<br>
pen @ IF tline ELSE 2drop 2drop THEN ; 6 count type; 8 10 \ Die letzte zugegriffene Diskette:  $\mathbf{u}$ back (distance -)<br>negate forward; Variable LastDisk -1 LastDisk ! : back  $12$ 13 Caedt SCR von DISK, wenn aas wurden<br>
aanens STRING noch nicht vorhanden<br>
; : ?dload (string scr disk--)<br>
2 pick exists?<br>
IF drop drop exit THEN 14 : turtlestate ( - pen bg pc) 15 pen cê colram cê dup<br>&15 and swap &16 / : 16  $\overline{17}$ The drop drop drop exit THEN<br>
dup LastDisk @ -<br>
IF flush . Insert # dup .<br>
key drop dup LastDisk ! THEN<br>
drop . scr# dup . cr<br>
drop . scr# dup . cr<br>
load exists? 0= error ???"; 18 ' forward 19 Alias fd  $\bullet$  $\frac{20}{21}$ back Alias bk turtlestate Alias ts 22 23  $\ddot{a}$  $24 - -\rangle$ 

#### Seite 2 VOLKSFORTH83 der FORTH-Gesellschaft eV

x4 : es & 0 \ Demol:?reloc clvi0oct87 \ Gr arc ellipse circle 20oct87re  $\begin{array}{c}\n\frac{1}{2} \setminus \text{version 1} \text{ } \text{for} \text{ } \text{for} \text{ } \text{else} \text{ } \text{for} \text{ } \text{if} \text{ } \text{if} \text{ } \text{else} \text{ } \text{if} \text{ } \text{else} \text{ } \text{if} \text{ } \text{else} \text{ } \text{if} \text{ } \text{else} \text{ } \text{if} \text{ } \text{else} \text{ } \text{if} \text{ } \text{else} \text{ } \text{if} \text{ } \text{else} \text{ } \text{if} \text{ } \text{else} \text{ } \text$  $\begin{array}{lllllllllllllll} 2 & \text{Verscidentent was a system given by} & \text{Mott} & \text{S} & \text{S} & \text{S} & \text{S} & \text{S} & \text{S} & \text{S} & \text{S} & \text{S} & \text{S} & \text{S} & \text{S} \\ 3 & \text{S} & \text{S} & \text{S} & \text{S} & \text{S} & \text{S} & \text{S} & \text{S} & \text{S} & \text{S} & \text{S} & \text{S} & \text{S} \\ 4 & \text{A} & \text{B} & \text{B} & \text{B} & \$ \$ 3 pick origin 8 + @ = and over I 2/ 2/ sin &10005 \*/ 0 8 IF drop drop drop exit THEN | r@ +LOOP 9 (') limit >body ! \ limit r> 2drop drop ; 10 origin \$A + ! \ r0 il dup 6 + origin 1+ ! \ task : ellipse (x y hr vr\_-) 12 origin 8 +! \ s0 2swap c-y ! c-x ! a-flag on if  $\begin{array}{lllllllll} \text{dup } 6 + \text{origin} & \text{if } 1 + \frac{1}{2} \\ \text{if } 12 & \text{origin } 8 + \frac{1}{2} \\ \text{if } 13 \text{ cold} \\ \text{if } 14 \text{ solid} \\ \text{if } 15 \text{ cold} \end{array}$  : ellipse (x y hr vr -)<br>2 Swap c-y ! c-x ! m-flag on 15 \ Kompiliert Woerter, die erst spaeter : circle X y - 16 \ geladen werden. dup 3 4 \*/ ellipse ; 17! : (forward" "lit capitalize find 18 IF execute . oe me 19 ELSE count type . unsatisfied" quit 20 THEN ; restrict | —\_ 21! : forward' compile (forward" ," ; 22 immediate restrict 23 --> 24 @ = =. s = end 0 \ DemoL:64kb C16Demo clv10oct87  $\bar{2}$  \ stellt das System auf 64kB wenn vorh. 4: 64kb \$533 @ \$fd00 - ,2dup 5 IF cru... too small exit THEN — 6 limit \$fd00 -<br>7 IF \$8000 \$8400 \$fd00 ?reloc THEN ; 8  $\frac{9}{10}$  \ wird als 'RESTART installiert: li: clédemo, cr ." clé-Demo" 12 forward" tapeinit"<br>13. O drive – forward" floppy"<br>14. Cr.." Type 'help' to get help" 13 cr .. Type '64kb' to use 64k 16<br>17 18<br>19 20<br>22 22 --><br>24 24 @ 1  $\overline{5}$  70's  $\overline{90}$ Q \ DemoL:C16DemoLoad cclvi4oct87 \ Mathematik Load-Screen 200ct87re 2 \ Dieses Wort laedt die komplette Onlyforth 3 \ Demo-Version. Wird als "COLD install. é \ und installiert spaeter CL6DEHO base @ decinal 5 6! : cléDemoLoad 1 2 +tthru \ Trigononetrie 7 \$9000 \$9400 \$c000 ?reloc 3 4 +thru \ Wurzeln 8 Forth " Code 5 3 2?dload § 6 tthru \ 100\* 100u/ 9 Forth "Editor" \$13.3 ?dload<br>10 Forth "debug" \$2f 3 ?dload base !<br>11 Forth "help" \$a 1 ?dload 12 Forth Tapeinit \$10 4 ?dload 13 || noop 1s cold<br>14 ''Lci6demo Is 'restart 15 forward" Editor" forward" Ediboard<br>16 = 1 scr ! | 0 r# ! save t \$7200 \$7bf0 \$8000 ?reloc ; 19 ' cl6DemoLoad Is 'cold save<br>20 21 cr ' Type : cold) 2 cr .{ after all: savesysten!!!)  $\overline{24}$  and  $\overline{24}$  and  $\overline{24}$  a

 $\epsilon$  and  $\epsilon$  on  $\epsilon$  on  $\epsilon$ 0 \ Graphik-Demo fuer C64 23oct87re \ Ma sinus-table 20oct87re 20oct87re 1 i \ Sinus-Tabelle nach FD Yol IV/1 2 (16 .( Nicht fuer C16!) \\ C) 3 ' : table ( values n -) 4 Onlyforth Create 0 00 5 "code | n - value 6 \needs buffers . Buffers?!) \\ PX) lda cle 14 adc .A asl tay 7 \needs demostart .( Demostart?!) \\ W )Y lda SP X) sta<br>8 \needs tasks .( Tasker??!) \\ iny W )Y lda 1 # ldy SP )Y sta  $\left\{\n \begin{array}{ccc}\n \text{heads tasks} & .\n \text{Class} & .\n \text{heads helps} & .\n \text{heads help} & .\n \text{heads graphic} & .\n \end{array}\n \right\} \quad \left\{\n \begin{array}{ccc}\n \text{new} & \text{new} \\
 \text{new} & \text{new} \\
 \text{new} & \text{new} \\
 \text{new} & .\n \end{array}\n \right\}$ 10 \needs graphic &58 +load<br>11 \needs .message2 1 2 +thru 11 \needs .message2 1 2 +thru 10000 9998 9994 9986 9976 9962 9945 9925 12 Graphic also<br>
13 \needs moire 6 +1oad<br>
14 . 9135 9063 8988 8910 8829 8746 8660 8572<br>
14 . 9135 9063 8988 8910 8829 8746 8660 8572 12 Graphic also 9903 9877 9848 9816 9781 9744 9703 9659 13 \needs noire 6 tload 9613 9563 9511 9455 9397 9336 9272 9205 15 \needs slide &154 tload \ the Deno 8480 8387 8290 8192 8090 7986 7880 7771 1660 7547 7431 7314 7193 7071 6947 6820<br>17 3 5 +thru<br>18 5592 5446 5299 5150 5000 4848 428 6293 6157 6018 5878 5736<br>18 5592 5446 5299 5150 3746 3584 420 4364 420 4364 420 3256<br>21 save 1736 1564 1392 1219 1045 0872 0698 0523  $\frac{22}{22}$ <br>  $\frac{23}{24}$ <br>  $\frac{24}{24}$ <br>  $\frac{25}{24}$ <br>  $\frac{26}{24}$ <br>  $\frac{28}{24}$ <br>  $\frac{291}{24}$ <br>  $\frac{1}{26}$ <br>  $\frac{291}{24}$ <br>  $\frac{1}{26}$ <br>  $\frac{1}{26}$ <br>  $\frac{1}{26}$ <br>  $\frac{1}{26}$ <br>  $\frac{1}{26}$ <br>  $\frac{1}{26}$ <br>  $\frac{1}{26}$ <br>  $\frac{1}{26}$ <br>  $\frac{1}{2$  $\overline{7}$  and  $\overline{92}$ 0 \ demo-version O6nov87re \ Ma sin, cos, tan 20oct87re  $\frac{1}{2}$  | : (center." "lit count<br>3 C/L over - 2/ spaces type cr ; 2! (center. "lit count ' + 5180 ( deg -- sint10000:sin 0-180) 4 restrict IF &180 swap - THEN 5 . . — Sintable ; 6 ¦ : c." compile (center." ," ;<br>7 immediate restrict i sin ( deg -- sin\*10000)<br>- 4360 mod dup 0< IF &360 + THEN  $\begin{array}{ccc} \n9 & : . \text{F} \text{Ge} \text{s} & \text{c.}^{\text{m}} \text{ For } t \text{h} \text{ G} \text{es} & \text{e.} \text{H} \text{S} & \text{d.} \text{H} \text{S} & \text{f.} \text{H} \text{S} & \text{f.} \text{H} \text{S} & \text{f.} \text{H} \text{S} & \text{f.} \text{H} \text{S} & \text{f.} \text{H} \text{S} & \text{f.} \text{H} \text{S} & \text{f.} \text{H} \text{S} & \text{f.$  $\tilde{1}\tilde{1}$  :  $\sqrt{1683}$  c." \*\*\* ultraFORTH-83 \*\*\*" ; 12 13! : .(c) c.° (c) 1985/86/87" : COS ( deg -- cos\*10000 14.c.. Bernd Pennemann Klaus Schleisiek" &360 mod &90 ; sin ; 15 c.° Georg Rehfeld Dietrich Weineck 16 c.° Claus Vogt" ; : tan (\_ deg -- \_tan\*10000) 17 . os dup Sin swap cos ?dup 18 | : .bezug c.. rainer mertins' | F &100 swap \*/ ELSE 3 \* THEN ; 19 C.. anti lopenstieg 6. 20 cr c. 2000 hamburg 54 ; 21  $\frac{22}{2}$  : wait BEGIN key 3 - UNTIL; 23 24 <sup>L</sup>  $\mathbf{s}$  and  $\mathbf{s}$  and  $\mathbf{s}$  and  $\mathbf{s}$ Q \ demo-version 20oct87re \ Ma sart | 200ct87re Code d2\* ( d1 - d2)<br>
2 # lda setup jsr<br>
N 2+ asl N 3 + rol N rol N 1+ rol<br>
SP 2dec N 3 + lda SP )y sta<br>
N 2+ lda SP x) sta<br>
SP 2dec N 1+ lda SP )y sta<br>
N lda SP x) sta<br>
Nat jap end-code<br>
: duc &32768 + rot &32768 + rot rot 2 : .messagel ( -- ) singletask Code d2\* ( d1 – d2) 3 page .uF83 cr .(c) cr 2 # \da setup jsr 4c. Das Kopieren und Verschenken" N 2+ asl N 3+ rol N rol N 1+ rol 5 c. dieses frogranns, ist ausdruecklich" SP 2dec N 3 + lda SP )y sta 6 crc. \* erlaubt ! \*~<br>7 crc." Jeglichen Missbrauch zum" . SP 2dec N i+ Ida SP )y sta<br>8 c." Zwecke der Bereicherung™ . N lda SP x) sta 9 c." werden wir nach besten Kraeften" Next jmp end-code 10  $\,$  c." verfolgen und verhindern." il crc, Die Mitglieder der" .Fées 12 multitask wait ; : ,message2 ( -- \_ . page a Du hast latat ein yr d2\* d2\* r@- dup 0 IF r@+ > 2% l-15 pays of entertaehiges System mit"<br>16 c. arbeitsfaehiges System mit"<br>17 c. Editor, Debugger und Assembler!" ELSE r> 2% 3t THEN LOOP ; 1g c." Nach Einlegen einer fornatierten 18 c. Nach Einregen einer Format 1s 2's-bit<br>
1s 22\* dup 0<<br>
IF d2\* r@ - r> l+<br>
ELSE d2\* r@ 2dup u<<br>
IF drop r> l- ELSE - r> l+ THEN<br>
Turn 1: 19 C. DISKELLE KANNST DA ES MIT<br>20 C. SAVESYSTEM <name> (z.B, FORTH) 20 C. SHYLSTSTEN (MANUS (LISTINGHTH)  $e_r$  .  $u_f$  and  $e_r$  .  $u_f$  .  $u_f$  .  $u_f$  .  $u_f$  .  $u_f$  .  $u_f$  .  $u_f$  .  $u_f$  .  $u_f$  .  $u_f$  .  $u_f$  .  $u_f$  .  $u_f$  .  $u_f$  .  $u_f$  .  $u_f$  .  $u_f$  .  $u_f$  .  $u_f$  .  $u_f$  .  $u_f$  .  $u_f$  .  $u_f$  .  $u_f$  .  $u_f$  .  $u_f$  .  $u_f$  .  $u_f$  .  $u$ 22 cr. urob ci<br>23 c. "Bezug und Mitgliedschaft in der" 23 C. bezug und higgitaaschaft in der THEN ; Dt ŧ

 $\mathbf{2}$ 

5

 $\frac{6}{7}$ 

8

Q 10 11  $\overline{12}$  $\frac{13}{14}$ 

15 16

17

18<br>19<br>20<br>21<br>22<br>23<br>24

6<br>7<br>8

9 10

11

 $12$ 13  $\frac{14}{15}$ 

 $\frac{16}{17}$ 

18 ī9

20  $\frac{21}{22}$  $\frac{23}{24}$ 

 $\tilde{2}$ 

 $\overline{\mathbf{3}}$ 4 5  $\frac{6}{7}$ 

 $\bf{8}$ ğ

 $10$  $\frac{11}{12}$ 13

14 15  $\frac{16}{17}$ <br> $\frac{18}{18}$ 

19

20<br>21<br>22<br>23<br>24

 $94$ 

0 \ demo-version 20oct87re \ Ma sqrt 2 graphic also  $\frac{1}{4}$  Variable end? : killdemo ( -)<br>killsprites endslide singletask message2<br>
[, 1541r/w Is r/w<br>
[, 1541r/w Is r/w<br>
[, noop Is 'cold<br>
[, noop Is 'restart<br>
[') (quit Is quit nogràphic<br>[ demostart >name 4 - ] Literal<br>(forget save &16 buffers ; ₩  $: xx$ 

9

20oct87re  $! : 1$ 's-bit ) : 1 > 01<br>>r dup 0<<br>IF 2drop r> 1+<br>ELSE d2\* &32768 r@ du< 0= negate  $R$ <sup>+</sup> THEN ; : sqrt (ud1 - u2)<br>0 1 8 easy-bits<br>rot drop 6 easy-bits<br>2's-bit 1's-bit;  $816 * 862500$  um\* sqrt  $0 \leq t \leq t$  # # # ascii . hold #s #> type space:

 $\mathbf{\underline{e}}$ 

#### 1 O

06nov87re \ 100\*  $0 \setminus$  demo-version  $\frac{1}{2}$  : demor/w (adr blk r/wf - f)<br>3 end? @ 0 max dup small red colored<br>4 -1 end? +! sprite push killsprites<br>5 1541r/w ; Code 100\* (n1 - n2)<br>SP X) lda N sta SP )Y lda N 1+ sta<br>N asl N 1+ rol | N asl N 1+ rol N lda N 2+ sta N 1+ lda N 3 + sta  $\frac{1}{4}$ : demoquit ELSE . demodule<br>
BEGIN .status cr query interpret<br>
state e IF . compiling<br>
ELSE . uF83 THEN N 2+ asl N 3 + rol N 2+ asl N 3 + rol<br>N 2+ asl N 3 + rol end? @ O< dup clc N lda N 2+ adc N sta<br>N 1+ lda N 3 + adc N 1+ sta IF drop<br>cr . Kill the Demo? n/y "<br>key capital Ascii Y =  $N$  2+ asl  $N$  3 + rol dup not If del del del THEN clc N lda N 2+ adc SP X) sta<br>N 1+ lda N 3 + adc SP )Y sta UNTIL killdemo: Next jmp end-code

e

 $\ddot{a}$ 

 $11$ 

 $\pmb{\bot}$ 

20oct87re

 $\blacksquare$ 

20oct87re

95

96

 $0 \setminus$  demo-version 20oct87re \ 100/ Label  $4/$ <br>
N 7 + 1sr N 6 + ror N 5 + ror N 4 + ror<br>
N 7 + 1sr N 6 + ror N 5 + ror N 4 + ror<br>
clc N 1da N 4 + adc N sta<br>
N 1 + 1da N 5 + adc N 1 + sta<br>
SP X) 1da N 6 + adc SP X) sta<br>
SP )Y 1da N 7 + adc SP )Y sta rts : demonstration comparation<br>
(0,1)yforth graphic<br>
(1,1) demor/w Is r/w<br>
(1,1) killdemo Is cold<br>
slide multitask pause<br>
slide multitask pause<br>
(1,1) demoquit Is quit<br>
(error errorhandler !<br>
(1,1) noop Is abort<br>
messagel linien text<br>
key dr 4 end? ! Code 100u/  $(u - n)$ <br>
N stx N 4 + stx<br>
SP X) 1da .A asl N 1+ sta N 5 + sta<br>
SP Y 1da .A rol SP X) sta N 6 + sta<br>
txa .A rol SP Y sta N 7 + sta<br>
4/+ jsr<br>
N 7 + sta<br>
1/+ jsr<br>
N 6 + ror N 5 + ror N 4 + ror  $\pmb{\cdot}$ demonstration Is 'cold'<br>' killdemo Is 'restart  $4/t$  jsr<br>Next jmp end-code

╪

 $\alpha=4$ 

### $12$

 $\mathbf{G}$ 06nov87re  $0 \setminus$  hires demo worte  $\bar{2}$ : linien  $\bar{3}$ cliscreen yel blu colors hires  $\overline{4}$ Ś &35 +LOOP : 6 ı  $\frac{8}{9}$  : moire  $10<sup>°</sup>$  $\mathbf{11}$ 12  $\frac{1990}{1990000}$  b0<br> $\frac{1990000}{198000000}$  b0 i line  $\overline{13}$ Ī4  $2$   $+100$  $+$ ;  $\frac{15}{16}$ <br> $\frac{17}{18}$  $\frac{19}{20}$ <br> $\frac{21}{22}$ <br> $\frac{22}{23}$  $\blacksquare$ € 98  $13$ clv10oct87 clv10oct87 \\ zu: csave cload  $0 \setminus$  cSave cLoad..  $\frac{2}{3}$  Onlyforth<br>3 \needs Code (?! Code ?!) quit Der Assembler muss schon da sein 5 \$ff90 >label setMsg \$90 >label status<br>6 \$ffba >label setlfs \$ffbd >label setNam<br>7 \$FFD8 >label BSAVE \$FFD5 >label BLOAD Labels setzen 7 \$FFD8 >label BSAVE \$FFD5 >label BLOAD<br>8 Label slPars<br>9 setup jsr (16 rom C)<br>10 \$80 # lda setMsg jsr 0 # lda status sta<br>11 N lda sec 8 # sbc (drv is tatus in C ?[ dex ]? (drv is tx<br>13 N ldx N N 1 + ldy 1 # lda setlfs jsr<br> Parameter ab N ablegen<br>SystemMeldungen ein Status auf O<br>(drv setzen fuer derror?... 10  $11$ Geraete#, Sek.Adresse, File#<br>Adresse-des-Filenamens Laenge 12 13 Adresse in XY Einer der 8 Kernalfehler? Status begucken/EOI-Bit vernichten beides zusammen als Fehler# zurueck 24 FORTH-GESELLSCHAFT (c) bp/ks/re/we/clv <u>e</u>  $\mathbf{I}$  $14$ タタ  $0 \setminus$  ..cSave cload  $clv10oct87$   $\setminus$  zu: ..csave cload clv10oct87  $\frac{1}{2}$  Code cSave (f t+1 Name Nlen dev--err)<br>3 5 # lda SLPars jsr<br>4 N 8 + # lda bsave jsr<br>5 slErr jmp end-code Parameter vorbereiten (XR=to+1)<br>Zeiger auf from in AR und BSAVE<br>Fehler? Code cload (f Name Nien dev--t+1 err)<br>4 # ida SiPars jsr<br>0 # ida bload jsr<br>php pha tya pha txa pha 0 # idy<br>SP 2dec pla SP )y sta iny pla SP )Y sta<br>pla plp slErr jmp end-code 6 7 Parameter vorbereiten (XR=from)<br>Load (nicht Verify) BLOAD<br>to+1 wird zurueckgegeben und 8 o 10 sorgfaeltig auf den Forth-Stack getan<br>Fehler? 11 īž 13  $14 - \rightarrow$ 15<br>
16 \\moegliche Fehler<br>
17 AR CF ST<br>
18 xx L 00 kein Fehler<br>
19 00 H 00 stop-taste<br>
20 00 L 60 end-of-tape<br>
21 00 L 10 load/verify-error id/ic id<br>
22 00 L 60 Pruefsummenfehler<br>
23 0-8 H 00 Kernal-Fehler<br>
23 0-8 H 00 Ke  $\overline{15}$ Fehlerfundstellen bei CBM-Routinen: (1) Kernal-Rueckgabe<br>
(2) Status-Register<br>
(3) Disketten-Fehlerkanal

╪

# 15

100

 $\equiv$ 

 $101$ 

clv10oct87 \\ zu: ..csave cload Luxus 0 \ ..cSave cLoad Luxus clv10oct87 2 Code .err (err#-err# ) \ druckt Meldung<br>
SP x) lda 0>=<br>
?[ (16 tax dex rom \$8654 jsr C)<br>
{64 .A asl tax rom<br>
\$a326 ,x lda \$24 sta<br>
\$a327 ,x lda \$25 sta dey C) dey<br>
[[ iny \$24 )y lda php \$7f # and<br>
\$ffd2 jsr plp 0< ?]<br>
(16 3 Dieser Routine proekelt sich die<br>Basic-Fehlermeldungen raus, damit<br>ich nicht alles nochmal abschreiben<br>muss. Dazu benutzt sie das Basic-Rom,<br>was man nur machen sollte, wenn sicher<br>keine Seiteneffekte auftreten!<br>ice stitlig 4 5  $\frac{6}{7}$ 8<br>9 Dies ist hier der Fall. 10  $\mathbf{11}$ 12 13 14 14<br>
15 : derr? (err# -- flag)<br>
16 dup IF cr dup u. .err ." error" THEN<br>
17 dup \$ff and 5 = not<br>
18 (drv @ -1 > and<br>
19 IF derror? or THEN<br>
20 (drv @ 0 max (drv !; macht aus der zurueckgegebenen Nummer: eine Fehlerausgabe<br>Wenn nicht grade device not presen"<br>ist, fragt es auch noch den seriellen<br>Bus nach des Geraetes Fehlermeldung  $\overline{21}$ 22 \\ zur Benutzung nach CSAVE und CLOAD.<br>23 - Die letzte Zeile ist nur fuer<br>24 - Kompatibilitaet zur alten Version. e 16  $clvi2oct87$   $\setminus$  zu TapeVersion clv01aug87

0 \ TapeVersion:LoadScreen 2 Onlyforth 4<br>5 \needs Code (?! Code !?) quit \ Ramdisk<br>\ csave/load  $\overline{6}$  $5 + load$ -3 +load  $\begin{array}{c|c}\n 1 & 3 & +\text{thru} \\
 16 & $10 + \text{load} \\
 4 & + \text{load}\n \end{array}$  \ Savesys 8 q 10  $\mathbf{11}$ 12 Onlyforth<br>13 Variable autoload autoload off 14  $\overrightarrow{15}$  : tapelnit cr cr ." Tape2.00"<br>
16 \if supertape supertape<br>
17 \if capacita is r/w 1 drive<br>
19 \if capacita is r/w 1 drive 18 autoload @ 19 IF autology<br>
20<br>
21 save<br>
22 tapeInit<br>
23 \ restart<br>
24 IF autoload off loadramdisk THEN ; tapeInit Is 'restart

 $\ddot{\phantom{0}}$ 

Die Kassettenversion wurde speziell<br>fuer C16 mit 64kB entwickelt, laueft<br>aber auch auf C64. Sie besteht auf 3 Teilen:<br>Einer im Speicher simulierten Floppy<br>Einer Schnittstelle zum externen

Geraet (i.a.Recorder)<br>Einem Schnelllader (Supertape)<br>(allerdings nur fuer C16)

Initialisieren: nititalisieren:<br>ggf. Supertape initialisieren<br>R/W umdefinieren und aktivieren<br>falls AUTOLOAD gesetzt ist, gleich<br>noch eine ramdisk laden.

₫

### $17$

```
0 \setminus store restore
                                            clv24jul872 \setminus wie push pull abort"
 3
 4 | Create restore 0 ] r> r> ! :
 6 : store (addr -- )<br>
7 : p swap dup >r e >r restore >r >r ;
 8
    restrict
   \ rstack: restore date adresse ....
 \overline{9}10
\prod_{12}^{11} : back \ -- \ rewinds rstack<br>12 r> BEGIN rdepth WHILE
           T> restore =<br>IF r> r> ! THEN REPEAT >r ;
13
14
15
       (restore" "lit swap IF<br>>r clearstack r> back
16: (restore"
17
        errorhandler perform
18
    exit THEN drop; restrict
19
\overline{20}21
   : restore" compile (restore",";
22
    inmediate restrict
23
                                                          \bar{z}24
```
 $102$ 

 $\mathbf{r}$ 

ŧ

 $\overline{\phantom{a}}$ 

```
18 and 1030 \ tape-interface clv0laug87
 2 \needs cload { 2! cload 21) quit ; \needs restore .{ ?! restore ?!) quit 
 5 Variable device      0 device !<br>6 : commodore     1 device ! : \ Geraet..
 ] : floppy 8 device ! ; 
 8
1\vec{0} : bload ( <code>[from</code> name count -- <code>lto</code>)
11 device @ cload derr? restore" load" ;
12
13 : bsave (「from Ito name count--)
i4 device @ csave derr? restore" save" :
1g : n" ( -- adr count) Ascii " parse ; 
18 
19<br>20<br>21<br>22
23 24 and 2 and 2 and 2 and 2 and 2 and 2 and 2 and 2 and 2 and 2 and 2 and 2 and 2 and 2 and 2 and 2 and 2 and 2 and 2 and 2 and 2 and 2 and 2 and 2 and 2 and 2 and 2 
                                     19 1.04
 0 \ Ramdisk TapeInterface clv29jul87
 2 Onlyforth Randisk also 
 3
 4: saveRanDisk 3 rd behind id count bsave ; 
 6
 ,<br>8 : loadRamDisk
 9 rd? 0: 10 IF range memtop rdnew rd THEN 11 ° RD." count bload drop ; 12<br>13<br>14<br>15<br>16<br>17<br>18<br>20<br>22<br>3<br>24<br>24<br><br>23<br><br><br><br><br><br><br><br><br><br><br><br><br><br><br><br><br>
```
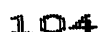

 ${ }^{\circ}$ 

 $\tilde{z}$ 

2 © Los

 $\perp$ 

```
0 \ \if savesystem" clv01aug87
 \frac{2}{3} \needs restore" .( ?! restore" ?!) quit
 4 Onlyforth 
  6: \if name find 0: \, IF [compile] \ THEN drop : immediate
9: savesysten \_-- Name muss folgen 10 \ Forth-Kernal a la boot: 11 . ser store 1 scr ! r# store 0 ré ! 12 \ Editor a la boot 13 \if Editor [ Editor ]<br>14 \if Editor stamp$ store stamp$ off
15 \if Editor (pad store (pad off<br>16 save<br>17 \ Supertape? dann andere Routine<br>18 \if supertape device @ 7 = |||||||||||||
18 \11 supertape device<br>19 \if supertape IF stSavSys exit THEN
19 \11 supertape in stoat<br>20 \ nun geht's los ;;;;;
5<br>
6 : \if name find 0=<br>
7 IF [compile] \ THEN drop ; iam<br>
8 : savesystem \ -- Name muss fol<br>
10 \ Forth-Kernal a la boot:<br>
11 scr store 1 scr ! r# store<br>
12 \ Editor a la boot<br>
13 \ if Editor [Editor]<br>
14 \ if Editor (pa
```
 $- -$ 

 $\hat{\mathbf{r}}$ 

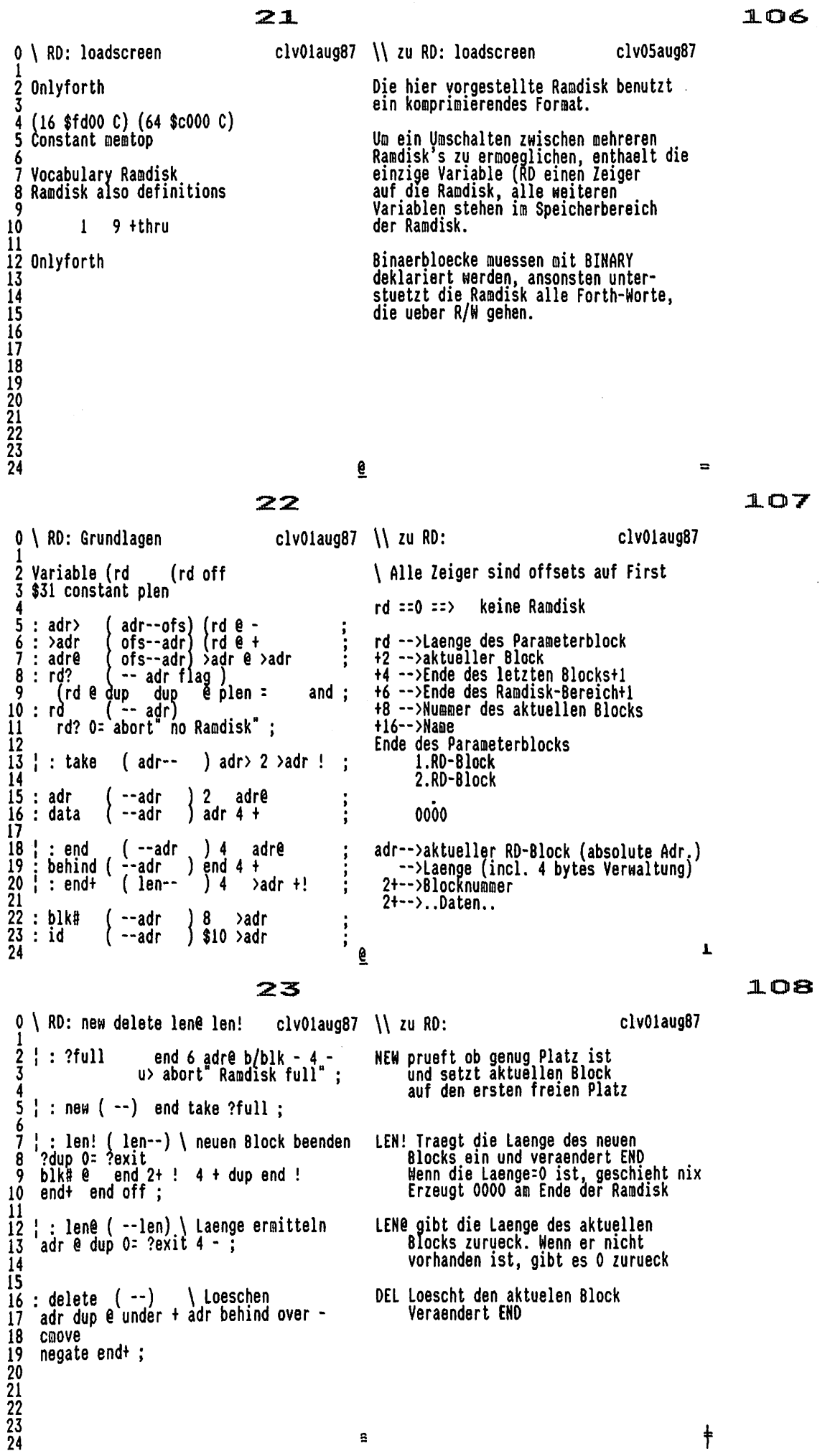

109 24  $clv01aug87 \ \ \backslash \$  zu RD: clv01aug87 0 \ RD: search binary : search ( blk --) \ setzt akt. Block<br>rd BEGIN dup @ + dup @ WHILE<br>( blk adr ) 2dup 2+ @ = UNTIL<br>take blk# ! ; SEARCH setzt akt. auf gesuchten Block<br>Wenn nicht vorhanden: auf END<br>Legt BlockNummer in BLK# ab.  $\overline{2}$ 3 4 5  $\frac{6}{7}$  $\frac{1}{2}$ : notRD? (blk--flag) blk/drv u<; 8 9 10  $\frac{11}{12}$ <br> $\frac{13}{14}$ 15 16 Onlyforth Ramdisk also  $\overline{17}$ 18 : binary (blk--blk) \ no ComPand<br>19 dup offset @ + notRD? ?exit<br>20 dup block drop update<br>21 delete new b/blk len! ; BINARY untersagt das Komprimieren des<br>Blocks z.B. fuer Binaerdaten.<br>Wird durch \$400 Bytes Laenge erkannt.  $\frac{22}{23}$ <br>23<br>24 ₫  $\equiv$ 25  $110$ 0 \ RD: cbm>7bit 7bit>cbm clv01aug87  $\\$ zu RD: c>7 7 >c clv01aug87 1<br>
2 Label cbm>7b \ AR=char -- 7bitChar<br>
3 \$80 # cmp o< ? [ rts ]?<br>
4 \$c0 # cmp CS ? [ \$e0 # cmp CC ? [<br>
5 \$a0 # adc rts ]? ]?<br>
6 \$1f # and<br>
7 Label 7b>cbm \ AR=7bitChar -- char<br>
8 \$60 # cmp CC ? [ rts ]?<br>
\$a0 # sbc rts e Umwandeln der CBM-Zeichen in 7bit Die Zeichen \$c0. \$e0 werden zu \$60.80<br>Alle anderen Zeichen >=\$80 zu \$00.20  $10$ 11 Code c>7 sp x) lda cbm>7b jsr putA jmp<br>12 Code 7>c sp x) lda 7b>cbm jsr putA jmp 13 end-code 14 15167890128  $\mathbf{r}$ ₫ 26  $111$  $0 \setminus R0$ : cp1 cp2 clv01aug87 \\ zu RD: cp1 cp2 clv01aug87 Label cp1 (from to count--tocount)<br>  $3 \frac{3}{4}$  lda setup jsr N 2+ lda N 6 + sta<br>
N 3+ lda N 7 + sta dey \$7f # ldx<br>
N lda 0=<br>
?[ N 1+ lda 0= ?[ pla pla 0 # lda<br>
push0a jmp ]? ][ N 1+ inc ]? rts  $\frac{2}{3}$ Anfangsroutine fuer COMPRESS & EXPAND 4 5  $\frac{6}{7}$ 8 Label cp2<br>sec N 2+ lda N 6 + sbc pha<br>N 3+ lda N 7 + sbc push jmp Endroutine fuer COMPRESS & EXPAND ğ. 10 11  $12314151617$   $161718192223223$ ₽  $\dagger$ 

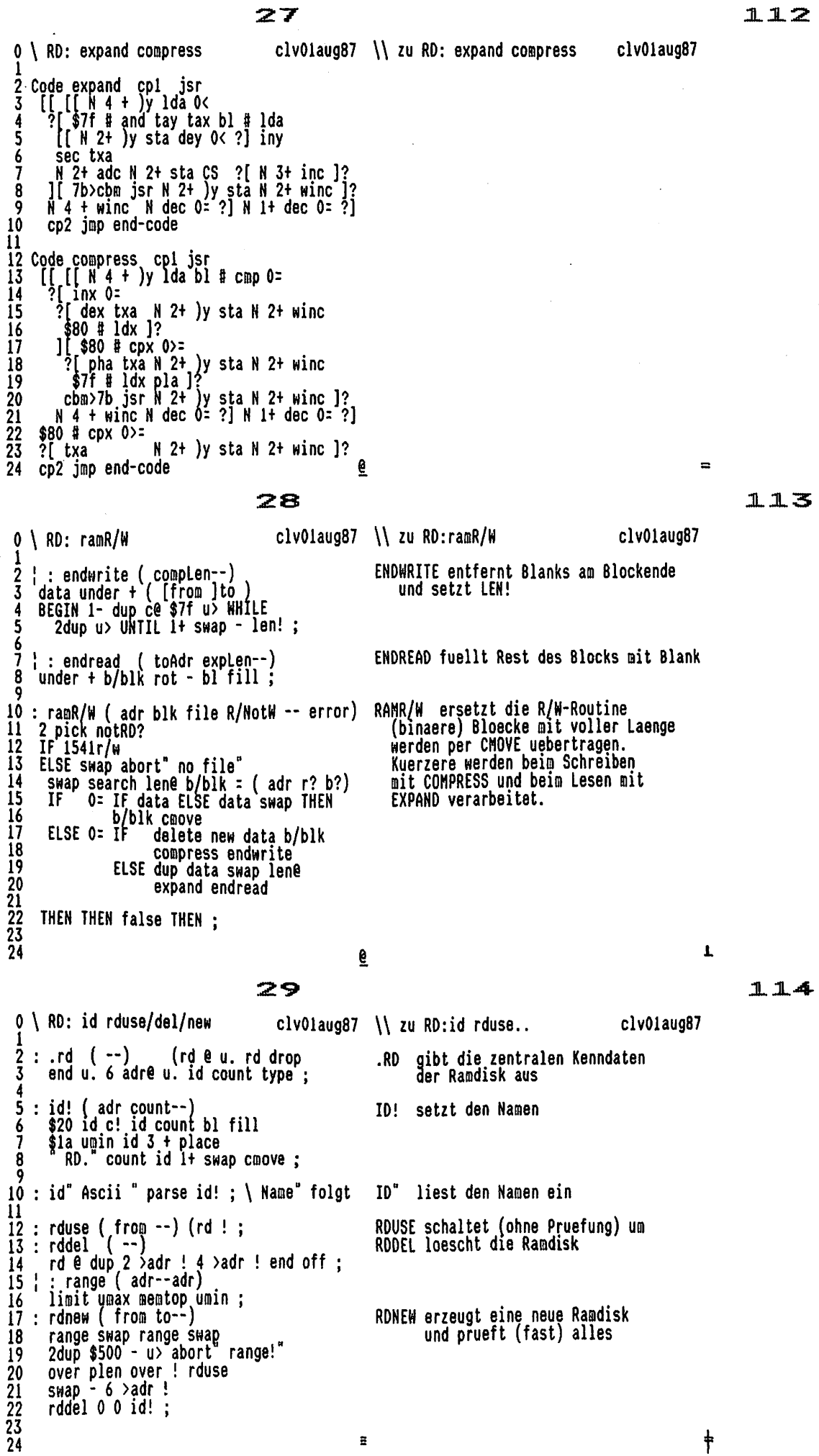

 $\ddot{\mathbf{z}}$ 

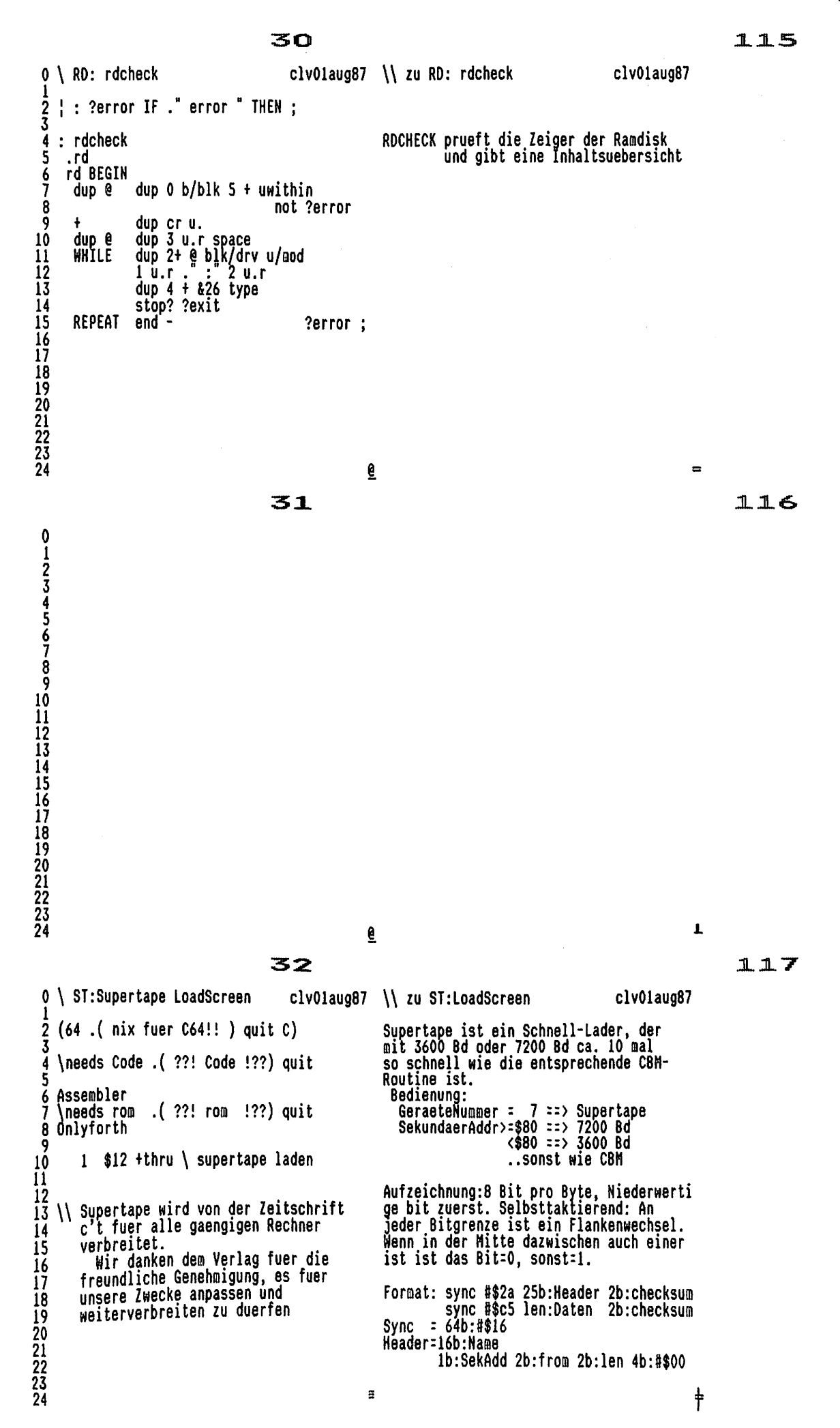

### VOLKSFORTH83 der FORTH-Gesellschaft e¥ . . \UF38-4

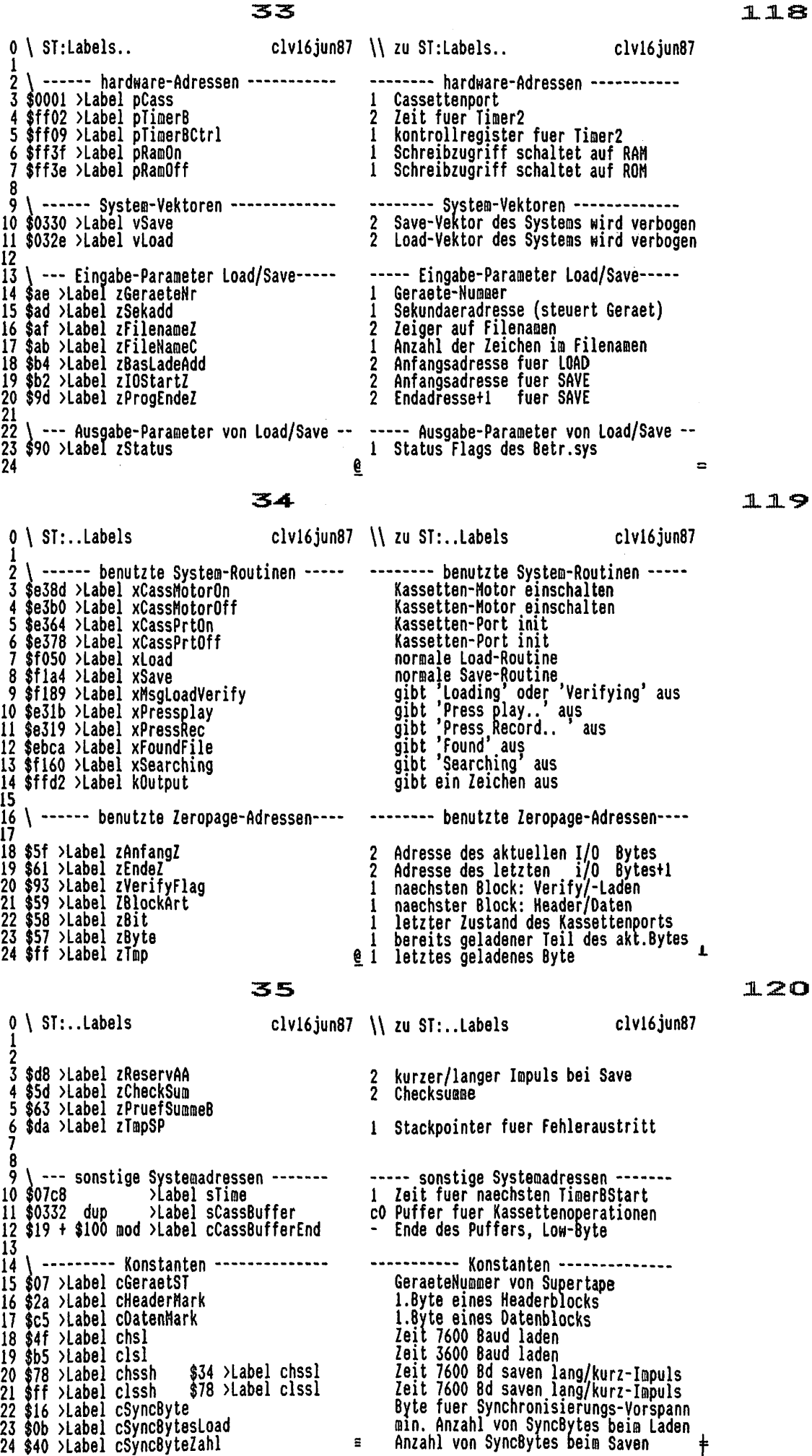

 $\Xi$ 

36 121 clv28jul87 \\ zu ST:verschiedenes clv28jul87  $0 \setminus$  ST: verschiedenes 2 Label btlBeg<br>3 Label puffinit \ LadeZeiger auf Puffer<br>4 sCassbuffer \$100 u/mod<br>5 # lda = ZAnfangZ 1+ sta\_zEndeZ 1+ sta Beginn des Bootstraploaders # lda zAnfangZ s 6 sta zEndeZ sta rts end-code R 10 Label timerBStart  $\left( 1\right)$ plimer8 sta 11 slime 1da<br>12 0 # 1da<br>13 \$10 # 1da plimerB  $1 + sta$ Startet Timer Nummer 2 plimerBCtrl sta mit Zeit in STIME 14 rts end-code IG Label delayMotor \ Hochlauf-Verzoegerung<br>17 0 # ldx 0 # ldy<br>18 [[[[dex 0 = ?] dey 0 = ?] 15 WarteSchleife rts end-code 19 20 (1) die Sequenz'brk brk bit brk brk'  $\frac{21}{22}$ <br> $\frac{23}{24}$ Subsequent Pin Pin Dit Drk Prk<br>stoppt oft das Selbstueberschreiben<br>beim Booten, wenn ein Lesefeher<br>aufgetreten ist 6  $37$ 122  $clv23ju187$   $\setminus$  zu ST:stEnde etc. clvi8jun87  $0 \setminus$  ST:stEnde etc. 1<br>
2 Label stEnde 0 # lda \$2c c,<br>
3 Label loadfehler \$1d # lda \$2c c,<br>
4 Label eot \$04 # lda \$2c c,<br>
5 Label verfehler \$1c # lda \$2c c,<br>
6 Label brkfehler \$1e # lda<br>
7 pRamOff sta pha<br>
xCassMotorOff jsr<br>
8 xCassMotorOff js kein Fehler (Bit--)<br>Load- (Bit--) -Load<br>- AR := FehlerNr EOT<br>-Verify  $\mathbf{r}$ (Bit-- $(Bit--)$ Stop-Auf Rom zurueckschalten, Fehler pushen Port exit<br>Stack reparieren<br>xr-yr := Lade-EndAdresse<br>CF := Fehler, Interrupt wieder an 10  $\mathbf{11}$ 12  $\frac{13}{14}$  \\ cbm: stop: ar=0 cf=1<br>15 \\ normal ar=0 cf=0 : normal ar=0 cf=0 st=0  $\frac{180}{10}$  $\overline{16}$ eot.  $\frac{17}{18}$ load/vererr pruefsum \$60 19 . . . 20 kernal-fehler ar=0..8 cf=1 21  $\frac{22}{23}$ <br>23<br>24 s.ROM:\$a803  $\mathbf{I}$ 6 38 123  $0 \setminus$  ST:bitLesen  $clvl8jun87$   $\setminus$  zu ST:bitLesen clv16jun87 Label bitlesen \ akt.Byte in AR zurueck<br>\$10 # lda [[ ptimerBctrl bit 0<> ?]<br>pCass lda \$10 # and zBit cmp<br>0<> ?[ clc ]? zBit sta<br>zByte ror zByte lda<br>0< ?[ zCheckSun wHnc ]?<br>[[ pCass lda \$10 # and zBit cmp 0<> ?]<br>zBit sta ti  $\frac{2}{3}$ warten bis Timer abgelaufen (?)<br>Carry := 1, wenn Pegel gleich == Bit=1<br>abspeichern<br>in Byte rotieren<br>wenn Bit=1: Checksumme inkremtentieren<br>Auf taktierende Flanke warten<br>Portzustand merken ,Timer neu setzen<br>akt.Byte zurueck 4 5  $\frac{6}{7}$ 8 9 10 1123456782234  $\Xi$  $\dagger$ 

39  $124$ clv05aug87 \\ zu ST:stRead.. clv28jul87  $0 \setminus ST:$ stRead.. Label stRead \ liest einen Block<br>zBlockArt sta 0 # ldx  $\overline{c}$ Daten/oder Header, Verifyfehler := 0 3 zBlockArt sta 0 # ldx<br>
Label syncron<br>
[[ bitLesen jsr cSyncByte # cmp 0= ?]<br>
cSyncBytesLoad # ldx<br>
[[ s08 # ldy<br>
[ [ bitLesen jsr dey 0= ?]<br>
cSyncByte # cmp<br>
dex 0= ?]<br>
[ s08 # ldy<br>
[ bitLesen jsr dey 0= ?]<br>
[ s08 # ldy<br>
[ 4 5 einsyncronisieren  $\frac{6}{7}$ Byte lesen  $\dot{8}$ kein Syncron.Byte? dann neu suchen 9 syncron bne 10 bis Vorspann sicher erkannt<br>Byte Lesen<br>bis Vorspann zuende ist AR=Blockart  $\overline{11}$ 12 13  $\frac{14}{15}$ gesuchte BlockArt? dann lesen<br>Header gesucht Dat. gef.? weitersuchen syncron bea \$10 # 1da zStatus sta loadFehler jmp ]?<br>0 # 1da zCheckSum sta zCheckSum 1+ sta andre Art? Fehler<br>Checksumme := 0  $\frac{16}{17}$ \$08 # ldy<br>[[ bitLesen jsr dey 0= ?] zTmp sta<br>} Byte Lesen 18<br>19<br>20<br>21<br>22<br>23<br>24 e  $\equiv$ 125 40 O \ ST:..stRead  $clv28$ jul $87$ clv28jul87  $\{x : 5T : .5t$  Read  $\frac{2}{3}$ --- Schleife von Lade-Anfang bis Ende [[ [[<br>|ZCheckSum  $\prod$ lda zPruefSummeB Pruefsugge sta zCheckSum 1+ 1da := Checksumme zPruefSummeB 1+ sta bitLesen jsr<br>zVerifyflag 1da 0=<br>?[ zTmp 1da - zAnf 5 bitLesen jsr 2 Bit Lesen z bit Lessen<br>
nur Verify?<br>
sonst: Byte laden<br>
2 Bit lesen<br>
Byte vergleichen<br>
Verifyfehler hochzaehlen<br>
2 Bit Lesen<br>
2 Bit Lesen<br>
2 Bit Lesen<br>
2 Bit Lesen<br>
2 Bit Lesen<br>
2 Bit Lesen  $\frac{6}{7}$ -<br>2AnfangZ )Y sta ]?<br>bitLesen jsr ?[ zTmp lda<br>bitLesen jsr 8  $2$ Tmp 1da<br> $0$  <>  $\cdot$  ?[ inx ]? ğ zAnfangZ )Y cmp 10 bitLesen jsr  $\mathbf{11}$ bitLesen jsr 12 zAnfangZ wInc Zeiger auf naechstes Byte 2 Bit lesen Ī3 bitLesen jsr bitLesen jsr  $\frac{14}{15}$ neues Byte<br>--- Schleifenende zTmp sta --- Schleifenende  $\frac{16}{17}$  $\frac{18}{19}$  $\frac{20}{21}$ 23 24  $\mathbf{L}$ -6 1  $126$ clv05aug87 \\ zu ST:..stRead  $0 \setminus ST: . .$ stRead c2v27ju187 Pruefsummen-Fehler? dann Status \$08 # ldy<br>
[[ BitLesen Jsr dey 0= ?]<br>
zPruefSummeB 1+ cmp SFehler bne<br>
0 # cpx 0<> ?[ \$10 # lda zStatus sta<br>
verFehler jmp ]? und LoadFehler-Exit 5 Byte lesen 6 Pruefsummen-Fehler? 8 Verifyfehler? 10 Label 1dRTS rts end-code 112345167822334  $\dagger$  $\bar{a}$ 

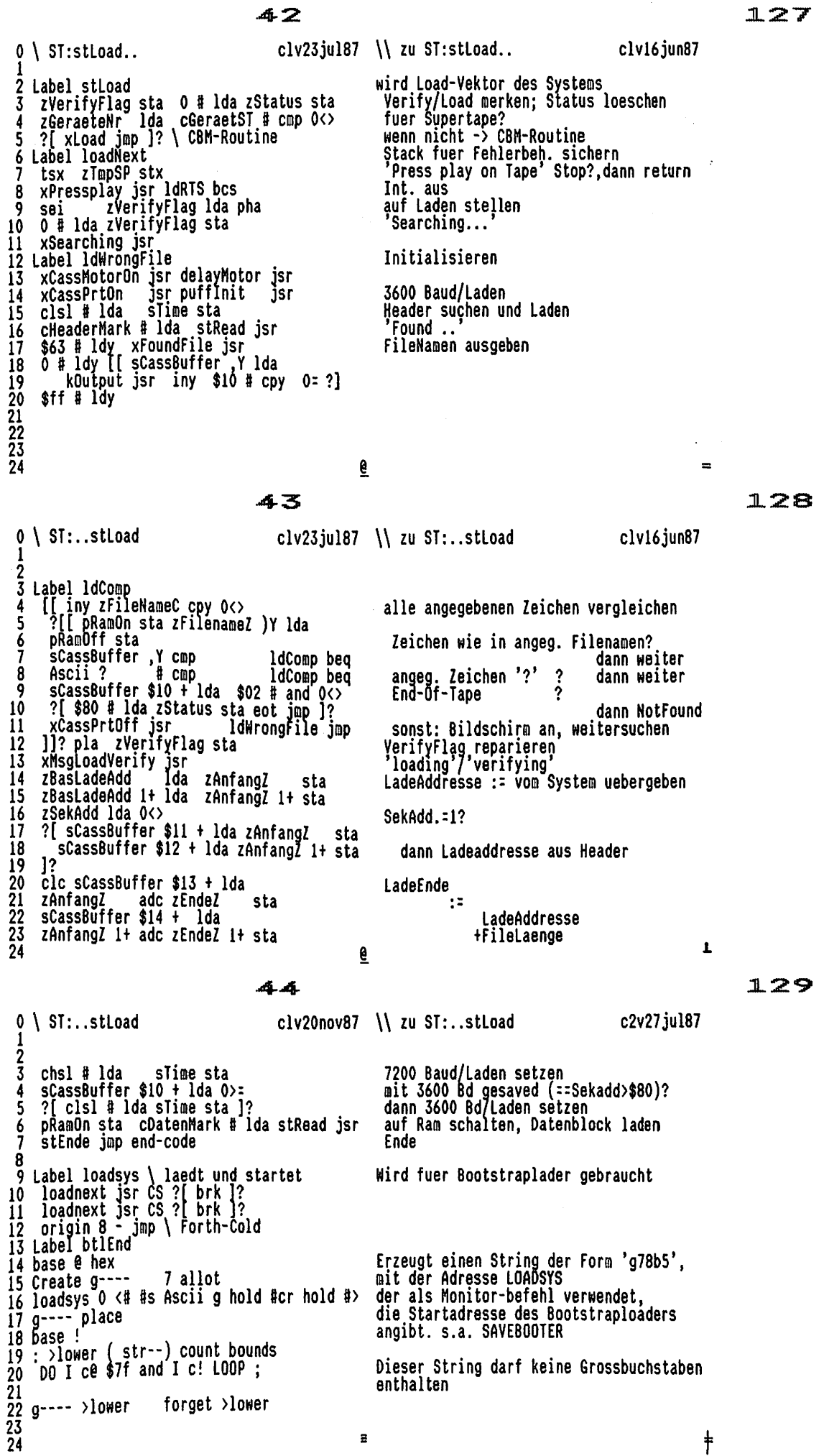

01234567890112345677890111234567789022234

TOLGED >TOMGL >Jower

2

Seite 16

 $0 \setminus ST:$  wByte w4bits

zCheckSum

dey 0= ?] rts end-code

 $\frac{6}{7}$ 

8 ğ

10<br>11<br>12<br>3<br>4<br>5<br>4<br>5<br>4<br>5<br>2<br>2<br>2<br>2<br>3<br><br><br><br><br><br><br><br><br><br><br><br>

### 45

2 Label w8yte here  $3 + Jsr$  \ Byte schreib.<br>3 Label w4bits<br>4 \$04 # ldy<br>5 [[ z8yte lsr CS<br>6 2] zReservAA 1+ lda\_sTime sta ]?

zByte Isr CS<br>
?[ zReservAA 1+ 1da sTime sta ]?<br>
\$10 # 1da [[ pTimerBCtrl bit O<> ?]<br>
timerBStart jsr<br>
pCass 1da \$02 # eor pCass sta<br>
CC ?[ \$10 # 1da<br>
[[ pTimerBCtrl bit O<> ?]<br>
timerBStart jsr<br>
pCass 1da \$02 # eor pCass s

sta zCheckSum 1+ 1da 0 # adc zCheckSum 1+ sta<br>zReservAA lda sTime sta ]?

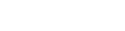

clvi6jun87 \\ zu ST:wByte w4bits clv16jun87 4 Bits --- Schleife ueber 4 Bits<br>bit=1?, dann volle Zeit setzen<br>Auf Timer warten neu starten<br>Flanke schreiben

bit=0? auf Timer warten<br>und neu starten Flanke schreiben (Bit-Grenze) bit=1? Checksumme hochzaehlen

halbe Zeit setzen --- Schleife Ende

### ₫

46

131

 $\blacksquare$ 

130

 $0 \setminus$  ST:stWrite clv18jun87  $\setminus$  zu ST:stWrite clv18jun87 Label stWrite \ schreibt einen Block<br>pha cSyncByteZahl # ldx<br>{[ cSyncByte # lda zByte sta<br>wByte Jsr dex 0= ?]<br>pla zbyte sta wByte Jsr<br>0 # ldy zCheckSum sty zCheckSum 1+ sty<br>[[ [[ [ [ ]]  $\frac{2}{3}$ AR=Blockart sichern SynchronisationsBytes ..schreiben<br>Blockart schreiben 6 Ī Checksumme: 0 8 --- Schleife von 1. bis letztes Byte II (I<br>
zAnfangZ )Y lda zByte staw4bits jsr<br>
zAnfangZ wInc w4bits jsr<br>
zAnfangZ lda zEndeZ 1+ cmp 0 = ?<br>
zAnfangZ 1+ lda zEndeZ 1+ cmp 0 = ?<br>
zCheckSum lda zCheckSum 1+ ldx<br>
zCheckSum lda zCheckSum 1+ ldx<br>
xPute sta 9 untere 4 Bits obere 4 Bits schr. 10 --- Schleife..<br>--- ..Ende<br>Checksumme.. ĪΪ 12<br>13<br>14<br>15<br>16<br>17<br>18<br>22<br>22<br>24 ..Low Byte schreiben<br>..High Byte schreiben wByte jsr<br>wByte jsr zByte sta txa zByte sta paar Extrabits, damit Laden immer endet wByte jmp end-code  $\mathbf{L}$ e 4 7  $132$  $0 \setminus ST$ : saveName clv26jul87 \\ zu ST:saveName clv01aug87 1<br>
2 Label saveName \ prueft nix<br>
3 bl # lda \$0f # ldy<br>
4 [[ sCassBuffer ,Y sta dey 0= ?]<br>
5 zFileNameC ldy ram<br>
6 [[ dey 0>= ?[[ zFileNameZ )Y lda<br>
7 sCassBuffer ,Y sta ]]? rom<br>
8 Label rsRTS rts end-code schreibt FileMamen in KassettenPuffer<br>CassettenPuffer [0..\$10]<br>: <br />
2000110116532 CassettenPuffer [0..FileNameLaenge] -12 FileNane 9 10<br>11<br>11<br>3<br>4<br>5<br>16<br>17<br>2<br>2<br>2<br>3<br>2<br><br><br><br><br><br><br><br><br><br><br><br><br>

B

ŧ

2

3

é

7

8

10

12 13 14

15 16

17 18

 $\frac{19}{20}$ <br> $\frac{21}{22}$ 

23

3 4

5

é

ġ ğ 10 11  $12$ 

13

14

 $\overline{15}$ 

16 17 18

ī9 ŽÓ

 $\frac{21}{22}$ <br> $\frac{23}{24}$ 

4

5

11

16 17

 $\frac{15}{20}$ 

 $\frac{21}{22}$ 

 $\frac{2\bar{3}}{24}$ 

pad \$10 ;

btl btlName

#### 48

 $clvi6jun87$   $\setminus$  zu ST:stSave..  $0 \setminus ST:stsave...$ clv01aug87 wird als Betr. Sys-Vektor eingetragen Label stSave zGeraeteNr lda cGeraetST # cmp 0<><br>?[ sec \$0e # and 0= ?[ clc ]? GeraeteNr = Supertape? sonst: was das soll weiss ich nicht<br>CBM-Save-Routine xSave jmp ]? tsx zTmpSP stx<br>saveName jsr StackPointer fuer Fehlerbehandlung FileMame in Buffer<br>FileMame in Buffer<br>2 Press Play & Record on Tape' STOP? clc xPressRec jsr rsRTS both rsRTS both sei xCassPrtOn jsr xCassMotorOn jsr rsRTS bcs sei xCassPrtOn jsr xCassMotorOn jsr<br>delayMotor jsr<br>zSekAdd lda sCassbuffer &16 + sta<br>zIOStartZ lda sCassBuffer &17 + sta<br>zIOStartZ lda sCassBuffer &18 + sta<br>sec zProgEndeZ lda zIOStartZ sbc<br>sCassBuffer &19 + sta<br>zProgEndeZ Initialisieren Startadresse in Buffer -- aendern???<br>fuer COPY? FileLaenge ..berechnen ..und ......<br>..in Buffer schreiben<br>CassBuffer [\$21..\$24]  $: 0$ Zeit-HighByte := 0 SaveAnfangsAdresse := CassettenPuffer SaveEndeAdresse cCassBufferEnd # 1da := Cassett.Puffer-Ende zEndeZ e sta 49  $clvi6jun87$   $\cup$  zu ST:..STSave  $0 \setminus ST: . .$ stSave clv01aug87 clssh # lda zReservAA 1+ sta<br>clssl # lda zReservAA sta 3600Baud/kurzer SaveImpuls (==Bit=0)<br>(langer SaveImpuls (==Bit=1) CISSI # 104<br>
plinerB sta<br>
\$10 # 1da plinerBCtrl sta<br>
\$10 # 1da plinerBCtrl sta<br>
cHeaderMark # 1da stWrite jsr<br>
delayMotor jsr<br>
zSekadd bit 0<<br>
? [ chssh # 1da zReservAA 1+ sta<br>
plinerB sta 1?<br>
2005tart7 1da zApfapo7 sta setzen TimerNummer2 an Vorspann(==Buffer) schreiben<br>Pause schreiben<br>7200Bd gewuenscht (==SekAdd>=\$80) ?<br>dann 7200Bd/kurzer SaveImpuls<br>satzen setzen zIOStartZ lda zAnfangZ SaveAnfangsAdresse sta zIOStartZ 1+ lda zAnfangZ 1+ sta<br>zProgEndeZ 1da zEndeZ sta ∶≍ vom System uebergeben lda zEndeZ SaveEndeAdresse zprogendez 1+ ida zendez 1+ sta<br>pRamun sta cDatenMark # ida stWrite jsr exercementalized<br>
: VOM System uebergeben<br>
Ram ein, DatenBlock schreiben<br>
Pause schreiben fertig delayMotor jsr stEnde jmp end-code  $\mathbf{L}$ ₹ 50 clv10oct87 \\ zu ST: supertape stSavSys clv10oct87  $0 \setminus ST$ : supertape savebooter  $\frac{2}{3}$  : supertape \ --<br>3 7 device ! **SUPERTAPE** .. setzt aktuelles Geraet<br>.. aendert Betriebssystem Vektoren stload vload ! stSave vSave !<br>. ST2.20 : .. und gibt Meldung aus  $\frac{6}{7}$  : (n" >in store n"; !! Ein Supertape-System muss in 3 Teilen !! gesichert werden: :: 1. Mini-Supertape<br>
!! 2. Teil des Systems davor<br>
!! 3. Teil des Systems dahinter<br>
!! Der 1.Teil wird im CBM-Format gesich.  $9:$  btl  $(-$ -[from ]to  $)$ <br>10 [ BtlBeg ] Literal [ BtlEnd ] Literal ; 12 : btlName (--adr count)<br>
13 pad \$16 bl fill<br>
14 (n \$10 umin pad swap cmove<br>
15 g--- count pad \$a + swap cmove

!! und laedt dann 2.&3. im ST-Format.

An den eingelesenen Filenamen<br>das gLOADSYS anhaengen.

18 : stSavSys (--) \ Name"<br>19 device store 1 device ! \ Name" folgt 1. von PUFFINIT bis exkl. BTL im CBM-Format sichern<br>ST-Format nehmen bsave 7 device 1<br>origin \$17 - btl drop (n" bsave<br>''' nin here m" bsave ; 2. siçhern 3.  $\ddot{a}$ 

133

 $134$ 

135

Seite 18

 $\boldsymbol{2}$ 

 $\mathbf{11}$ 12

18<br>19<br>20<br>21<br>22<br>23

 $\overline{24}$ 

14

 $\frac{16}{17}$ <br> $\frac{18}{18}$ 

19<br>20<br>21<br>22<br>23<br>24

15<br>16 Defer (see<br>16 | Variable maxbranch<br>17 | Variable thenbranch

10 \needs dis

 $13 \; 21 \; 29 \;$  +thru<br>14<br>15 \\

 $\frac{16}{17}$  clear

 $51$ 0 \ Loadscreen for Decompiler 20oct87 20oct87re 3 \needs Tools Vocabulary Tools 5. (Decompiler loading...) 6<br>7 Onlyforth<br>8 Tools also definitions s drop ¦ Alias dis<br>\ Disassemble if possible  $\overline{6}$ 52  $0 \setminus$  case defining words 20aug85mawe  $\begin{array}{ccc} 2 & 1 & 1 & 1 & 1 & 1 & 1 \\ 3 & 1 & 1 & 1 & 1 & 1 & 1 \\ 4 & 1 & 1 & 1 & 1 & 1 & 1 \\ 5 & 1 & 1 & 1 & 1 & 1 & 1 \\ 6 & 1 & 1 & 1 & 1 & 1 & 1 \\ 7 & 1 & 1 & 1 & 1 & 1 & 1 \\ 8 & 1 & 1 & 1 & 1 & 1 & 1 \\ 9 & 1 & 1 & 1 & 1 & 1 & 1 \\ 10 & 1 & 1 & 1 & 1 & 1 & 1 \\ 11 & 1 & 1 & 1 & 1 & 1 & 1 \\$ 5<br>
6 : associative:<br>
7 Create, (n -)<br>
8 Does> (n - index)<br>
9 dup e -rot dup e 0<br>
10 DO 2+ 2dup e =<br>
11 IF 2drop drop I 0 0 LEAVE THEN<br>
.oop 2drop ;

137

 $\blacksquare$ 

136

€

53

 $\mathbf{I}$ 

```
138
```
20oct87re  $0 \setminus$  decompile each type of word 29nov85re  $\setminus$  Sieve benchmark  $\begin{array}{cc} 2 & : & \text{mod} \\ 3 & \text{dup} \\ 2 & \text{mod} \end{array}$  ( IP - IP') Onlyforth : allot ( u --)<br>dup spe here - \$180 - u><br>abort no room allot ;  $\begin{array}{cc} 5 & : .1it \\ 6 & .word dup & .2+ ; \end{array}$  $\begin{array}{cc} 8 & | & | & | \end{array}$  . Clit ( IP - IP')<br>9 .word dup ce . 1+; &B192 Constant size<br>Create flags size allot<br>: do-prime ( -- #primes )<br>flags size 1 fill 0 10 11 | : .string ( IP - IP')<br>12 cr .word count 2dup type ascii " emit 128 1 Till U<br>
0 DO flags I + c@<br>
IF I 2\* 3+ dup I +<br>
BEGIN dup size <<br>WHILE 0 over flags + c! size 13 space  $+$ ; 14  $\overline{15}$  | : .do ( IP - IP') ." DO " 4 + ; over + 16  $\tilde{1}\tilde{2}$  : .loop ( IP - IP')  $\cdot$  " LOOP " 4 + ; REPEAT 2drop 1+ 18<br>
19 : .exit (IP - IP' f)<br>
19 : .exit (IP - IP' f)<br>
20 dup maxbranch @ u< IF .word exit THEN : benchmark 9 0 DO do-prime drop LOOP<br>
21 dup @ [Forth ] ['] unnest = do-prime . . Primzahlen;<br>
22 IF . ... ELSE .word . ; -2 ŧ

### $. \backslash$ UF38-4

### 54

139

29nov85re 0 \ branch, ?branch  $\begin{matrix} 1 & 1 & 1 & 1 \\ 0 & 0 & 0 & 0 \\ 0 & 0 & 0 & 0 \end{matrix}$  . Word drop ;  $\overline{2}$ 3 4 4<br>
5 : .branch (IP - IP')<br>
6 2+ dup @ 2dup + swap 0<<br>
7 IF cr. REPEAT to ".exit<br>
8 0<> swap 2+ and exit<br>
9 THEN cr. ELSE dup thenbranch !<br>
10 dup maxbranch @ u><br>
11 IF maxbranch ! ELSE drop THEN 2+;  $12$  $\begin{pmatrix} 1 & 0 & 0 \\ 0 & 1 & 0 \\ 0 & 1 & 0 \end{pmatrix}$  (  $\begin{pmatrix} 1 & 0 \\ 0 & 1 \end{pmatrix}$  =  $\begin{pmatrix} 1 & 0 \\ 0 & 1 \end{pmatrix}$ ) 13  $\frac{14}{15}$ 2+ dup e 2dup +<br>
Swap O<<br>
IF cr . UNTIL ".to 2+ exit THEN<br>
cr dup 4 - @ [ 'branch ] literal =<br>
over 2- @ O< and<br>
IF .. WHILE<br>
ELSE ." IF dup thenbranch !<br>
THEN dup maxbranch @ u><br>
IF maxbranch ! ELSE drop THEN 2+ ;  $\frac{16}{17}$ Ī8  $19$ 20<br>21<br>22<br>23<br>24

€

### 55

```
0 \setminus decompile does> ; code ;
                                            20oct87re
    \frac{2}{3}\frac{4}{5}6
  7<br>8<br>9
    : .(;code ( IP - IP' f)<br>2+ does?<br>If cr . Does> "<br>ELSE . ";Code " 3 - dis 0 THEN ;
 10
11
18<br>19<br>20<br>21<br>22
```
ē

 $\bar{a}$ 

56

```
0 \setminus classify each word
                                                                                                 20oct87re
      *18 associative.<br>
Forth the control of the control of the control of the control of the control of the control of the control of the control of the control of the control of the control of the control of the control of the
    п.
   \frac{2}{3} &18 associative: execution-class<br>3 Forth<br>3 Philippine and cliff and cliff
    4
    5
   \frac{6}{7}8
    ğ
 10 ' compile,
10<br>
12 &19 case: .execution-class<br>
13 .lit .clit .?branch<br>
14 .branch .go .string<br>
.string
                                           . do<br>. do<br>. (; code
 15 .string
 \begin{array}{c} 16 \\ 16 \\ 17 \end{array}.exit
                                                                                 .exit
                                            .exit
                                           .exit
                                                                                 .exit
17. exiting<br>18. string<br>19. compile<br>20<br>21<br>22
                                            .do
                                                                                 .loop
                                            .word
                                                                    \ddot{\cdot}\frac{25}{24}
```
 $\frac{25}{24}$ 

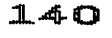

 $\equiv$ 

 $\mathbf{I}$ 

 $\dagger$ 

### 141

#### $. \Upsilon$ UF38-4

 $\sim$ 

57

142

0 \ decompile a :-definition 20aug85mame 2 : pfa (cfa-)<br>3 >body<br>4 BEGIN ?cr dup<br>5 dup thenbranc! ocoin :c: uup<br>| dup thenbranch @ =<br>| IF . " THEN " ?cr THEN<br>| @ execution-class .execution-class<br>| dup 0= stop? or UNTIL  $\frac{6}{7}$ ġ. ğ drop ; 10 11 : .immediate (cfa -)<br>12 >name cê dup<br>13 ?cr \$40 and IF ." Immediate "THEN<br>14 ?cr \$80 and IF ." restrict THEN;  $\overline{15}$ 16 : .constant (cfa -)<br>17 dup >body @ . . Constant "<br>18 >name .name ; 19 20 : .variable (cfa -)<br>21 dup >body . . Variable "<br>22 dup >name .name<br>23 cr . Value = " >body @ . ;  $\overline{24}$ 

58

€

0 \ display category of word 20oct87re  $\frac{2}{3}$  :  $\frac{1}{3}$  :  $\frac{1}{3}$  or  $\frac{1}{3}$  (cfa -)<br> $\frac{1}{3}$  ...  $\frac{1}{3}$  dup >name .name cr .pfa ; 4 5 : .does> ( cfa -)<br>6 cr . Does> 2- .pfa ;<br>7 8 : .user-variable (cfa -)<br>9 dup >body cê . . User-Variable "<br>10 dup >name .name<br>11 cr . Value = "execute ê . ;<br> $\frac{12}{12}$ . defer (cfa -) 13 : defer (cfa -)<br>14 : deferred dup >name .name<br>15 : Is ">body @ (see ; 10<br>
17 : .other (cfa -)<br>
18 dup >name .name<br>
19 dup @\_over >body =<br>
20 If . is Code @ dis exit THEN<br>
21 dup @\_does? IF .does> drop exit THEN<br>
22 drop . maybe Code @ dis ;<br>
23<br>
24  $16$ 

59

143

 $\equiv$ 

€

卫而呼

 $\mathbf{L}$ 

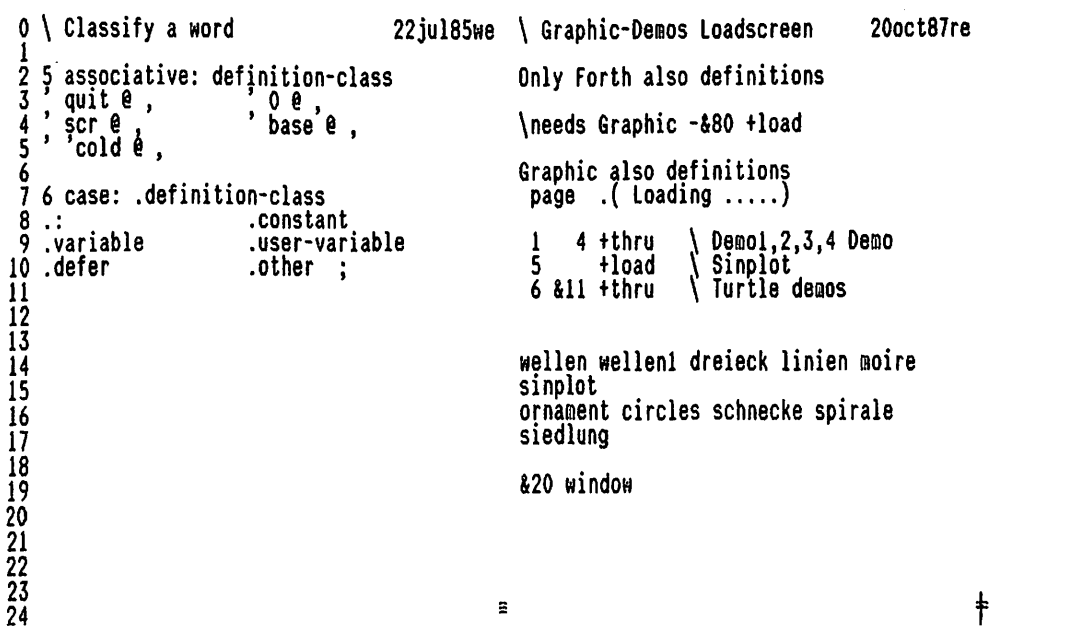

 $\bar{\Xi}$ 

145 60 0 \ Top level of Decompiler 20aug85mawe \ Plot wellen 20oct87re 8100 | Constant 8100<br>8160 | Constant 8160<br>: Wellen : ((see ( cfa –)<br>maxbranch off thenbranch off  $\bar{2}$  $\overline{3}$ cr dup dup e<br>definition-class .definition-class  $\overline{\mathbf{4}}$ cs red cyn colors hires<br>&100 0 DO \$ .immediate; 6 &99 0 DO  $\begin{array}{cccccc}\n\text{I} & \text{dup} & \ast & \text{J} & \text{dup} & \ast & + & \& 150 & / & 1 & \text{and} \\
\text{I} & \text{L} & \text{L} & \text{L} & \text{L} & \text{L} & \text{L} & \text{L} & \text{L} & \text{L} & \text{L} \\
\text{I} & \text{L} & \text{L} & \text{L} & \text{L} & \text{L} & \text{L} & \text{L} & \text{L} & \text{L} & \text{L} & \text{L} \\
\text{L} & \text{L} & \text{L} & \text{$  $8'$  ((see Is (see 10 Forth definitions Īİ  $12 :$  see  $'$  (see ;  $\frac{13}{14}$ <br> $\frac{14}{15}$ LOOP LOOP ; : wellen1 cs blu yel colors hires<br>&160 0 DO  $\frac{16}{17}$ **&99 0 DD** 18<br>19<br>20<br>22<br>23<br>23 I dup \* J dup \* + 100u/ 1 and 0=<br>
IF &160 J + &100 I + plot<br>
&160 J - &100 I + plot<br>
&160 J - &100 I - plot<br>
&160 J + &100 I - plot THEN<br>
&160 J + &100 I - plot THEN LOOP LOOP ; ē  $\blacksquare$ 24  $61$  $146$ 20oct87re 0 \ Commodore hole Screens 20oct87re \ lineplot dreieck  $\frac{1}{2}$ : grinit Onlyforth  $\mathbf{2}$ clrscreen  $4:$  <init 0 \$DD03 c!; yel blu colors hires; 5 3 : get ( -- 8b)<br>7 BEGIN \$DDOD ce \$10 and UNTIL<br>8 \$DDO1 ce dup \$DDO1 c!; : dreieck grinit<br>0 2 DO  $616000$  $\frac{1}{1}$   $\frac{199}{109}$   $\frac{160}{101}$   $\frac{1}{2}$   $\frac{1}{1}$  + flipline<br>  $\frac{24100}{100}$ <br>  $\frac{24100}{100}$ 10 : <sync (--)<br>11 <init BEGIN get \$55 = UNTIL<br>12 BEGIN get dup \$55 =<br>13 WHILE drop REPEAT abort" SyncErr";  $-i$  +LOOP text : 14 15 : sum (oldsum n -- newsum n) 16 Swap over + Swap;  $17$ ls : check (sum.int 8b.sum.read --)<br>19 swap \$FF and - abort ChSumError"  $20<sub>2</sub>$  $\frac{21}{22}$  --><br> $\frac{22}{23}$ <br> $\frac{23}{24}$  $\mathbf{I}$ ₫ 62 147 20oct87re \ lineplot linien moire 0 \ Commodore hole Screens 20oct87re : linien  $\frac{2}{3}$  $:$  download (  $n -$ ) : download (n --)<br><sync 0 swap buffer b/blk bounds<br>DO get sum I c! LOOP<br>get check update ; grinit<br>&320 0 DO<br>...&320 0 DO I &198 J 0 line &35 +LOOP 4 5 &35 +LOOP:  $\frac{6}{7}$  $7:$  downthru (start count --)<br>8 bounds DO I download LOOP; : moire cliscreen ora red colors hires ö  $10 - \rightarrow$ &320 0 DO  $I$   $k198$   $k319$  I - 0 line<br>3 +L00P  $\mathbf{u}$ 12 \\ sync needs: xx \$55 \$55 00 data  $8199000$ 13  $8319$   $8198$  I - 0 I line<br>2 +L00P ;  $\frac{14}{15}$  $\frac{16}{17}$ 18<br>19<br>22<br>22<br>23<br>24

 $\overline{a}$ 

 $112341567$ <br> $167892222$ <br> $2222$ 

```
63
                                                                                                                                                                                                 148
                                                                                                                                                                 20oct87re
                                                                        20oct87re \ lineplot boxes
 0 \ Commodore sendscreens
                                                                                                                                     Variable y0<br>Variable y1
  \overline{2} : >init $FF $DD03 c!;
                                                                                                Variable x0
                                                                                               Variable x1
     : put ( 8b –)<br>$DDO1 c!  BEGIN  stop?<br>  IF  <init_true abort__terminated" THEN
  4:\begin{array}{lll} \text{: box} & (\times 1 \text{ y1 x0 y0 -}) \\ \text{y0}! \times 0 & \text{: y1}! \times 1 \\ \text{x1} \text{ e} & \text{y0} \text{ e} \times 0 & \text{over flipline} \\ \text{x1} \text{ e} & \text{y1} \text{ e} \text{ over y0 e flipline} \\ \text{x0} \text{ e} & \text{y1} \text{ e} \times 1 & \text{e} \text{ over flipline} \\ \text{x0} \text{ e} & \text{y1} \text{ e} \times 1 & \text{e} \text{ over flipline} \\ \text{x2} \text{ e} & \text{y3} \\overline{\mathbf{5}}: box
  6
          $DDOD C@ $10 and UNTIL;
9 : \text{yspec} \ (-1)<br>10 > \text{init} $10 0 00 $55 put L00P 0 put;
11
12 : upload (n--)<br>
13 >sync 0 swap block b/blk bounds<br>
14 DO I ce sum put LOOP<br>
15 $FF and put <init ;
                                                                                                Create colortab
                                                                                                 blk c, lbl c, red c, lre c,<br>pur c, grn c, blu c,
16
                                                                                                : boxes
      : upthru ( from to -- )<br>i+ swap DO I . cr I upload LOOP ;
                                                                                                  grinit<br>&10 3 DO
17 : upthru
18
                                                                                                    &160 0 00 I dup &318 I - &198 I - box
19
                                                                                                               J + LOOP20<br>21<br>22<br>23
                                                                                                      I 3 - colortab + c@ pencolor
                                                                                                      LOOP ;
                                                                                                                                                                                     \blacksquare₹
24
                                                                                                                                                                                                 149
                                                                 64
                                                                       20oct87re \ Graphic sinplot
                                                                                                                                                                  20oct87re
  0 \ Graphic Load-Screen
                                                                                                &10000 Constant 10k
  2 (16 .( C64 Only ) \\ C)
  4 Onlyforth
                                                                                                 : sinplot
                                                                                                 s simple<br>
grinit<br>
8319 896 0 896 line<br>
8160 8197 8160 0 line<br>
8152 8160 negate 00<br>
I 8168 + 896 I sin 896 10k */ +<br>
I 8168 + 896 I 8 + sin 896 10k */ +<br>
a +1000
  5
  6 \needs Code
                                                 \cdot( Assembler??!) \\
  8 \needs lbyte
                                                   1 + load10 \needs 100u/
                                               &26 +load
\mathbf{11}8 +100P<br>
8152 &160 negate D0<br>
I &160 + &96 I cos &96 10k */ +<br>
I &160 + &96 I 8 + cos &96 10k */ +<br>
I &168 + &96 I 8 + cos &96 10k */ +
12 Vocabulary graphic
13
14 ' graphic | Alias Graphics
15
16 Graphics also definitions
                                                                                                    line
                                                                                                  8 - 100P :
18 2 &15 +thru \ hires graphic<br>19 &16 &20 +thru \ sprites<br>20 &21 &23 +thru \ turtle graphic
\frac{21}{22} Onlyforth
\frac{23}{24}\mathbf{L}ê
                                                                                                                                                                                                  150
                                                                  65
                                                                                                                                                                   20oct87re
  0 \backslash >byte hbyte lbyte
                                                                        20oct87re \ Turtle demos
 \begin{array}{ccc} \frac{1}{2} \text{ Code } \text{byte} & (16b - 8b1 8bh) \\ 3 \quad \text{SP } Y \text{ Ida pha txa SP } Y \text{ sta SP } 2\text{dec} \\ \frac{4}{3} \quad \text{txa SP } Y \text{ sta pla Puta jap } end\text{-code} \end{array}| : tinit (-- )<br>| cliscreen hires | \ showturtle
                                                                                                  red cyn colors;
  5
  \overline{6} : hbyte >byte nip;<br>? : lbyte >byte drop;
                                                                                                 \frac{1}{2}: shome \begin{pmatrix} -1 \\ 0 \end{pmatrix}<br>tinit &65 0 setxy &90 seth pendown;
                                                                                                  . vieleck   ( length edges -- )<br>&360 over /<br>swan 0 po /
   8
   ğ
                                                                                                 : vieleck
10
```
swap 0 00 over forward

 $:$  ornament  $(--)$ 

 $\ddot{z}$ 

dup right

: ring (edges -- )<br>&200 over / swap<br>&18 0 DO 2dup vieleck<br>&20 right LOOP 2drop ;

ornament<br>tinit home<br>810 3 DO cliscreen I dup 7 -<br>IF ring ELSE drop THEN<br>LOOP ;

ŧ

 $LOOP$   $2drop$ ;

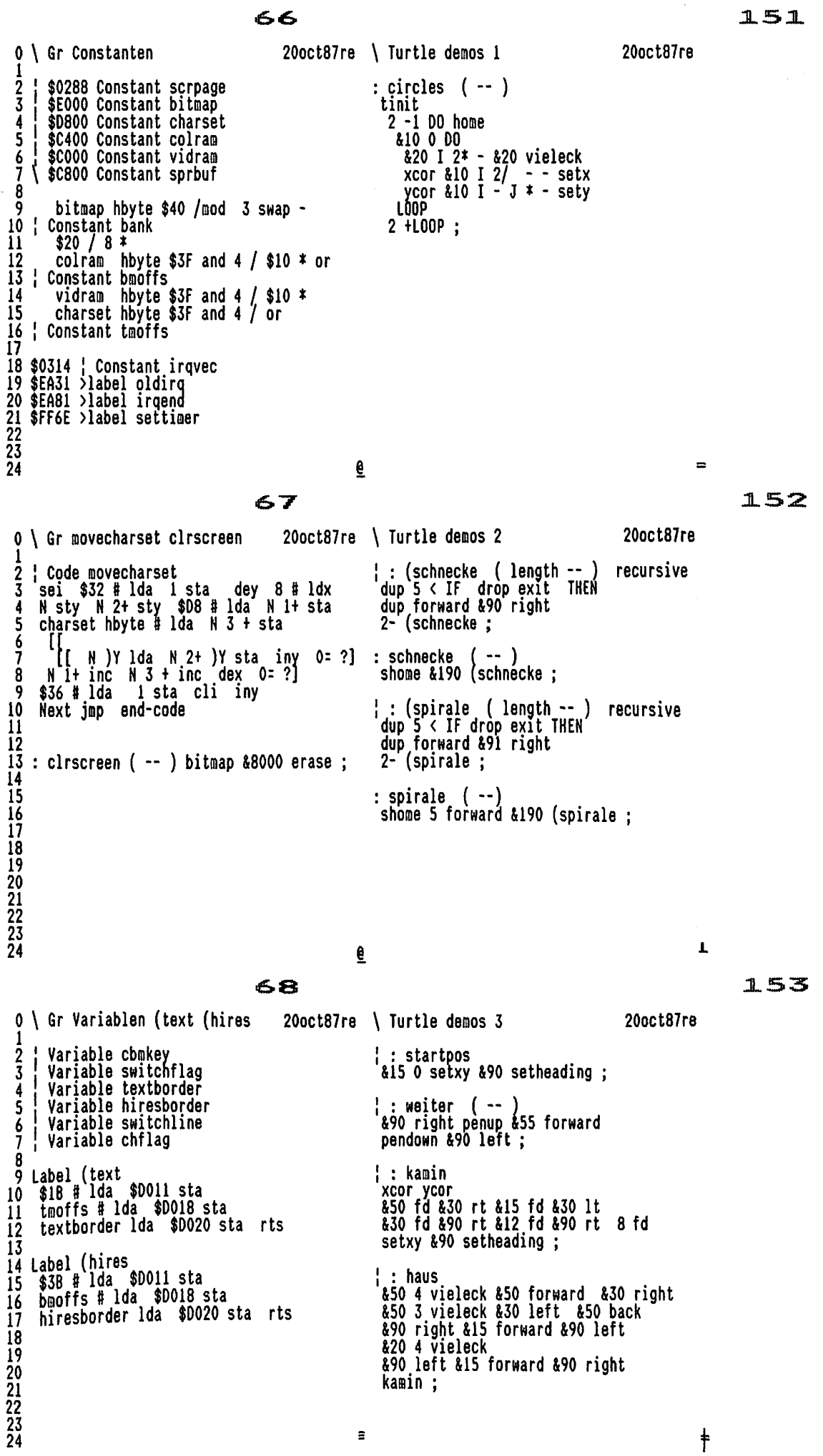

Seite 24

#### volksFORTH83 der FORTH-Gesellschaft eV

 $. \U1538 - 4$ 

 $154$ 

### 69

0 \ Gr rasterirq graphicirq 20oct87re \ Turtle demos 4 20oct87re Label windowhome : hausreihe 2 switchline lda sec \$30 # sbc 3 tinit startpos SWILCHINE 10a Sec \$50 # Soc<br>
A 1sr.A 1sr.A 1sr sec 1 # sbc<br>
\$06 cmp CC ?[ rts ]?<br>
tax inx 2 # 1dy \$CC sty \$CD sty<br>
\$CE 1da \$03 1dy \$D1 )Y sta<br>
0 # 1dy \$CF sty clc \$FFF0 jsr<br>
0 # 1dy \$D1 )y 1da \$CE sta \$CC sty 4 0 DO haus weiter LOOP haus;  $\frac{1}{2}$ : fenster 6 xcor ycor<br>penup &30 fd &90 rt &10 fd &90 lt 8 pendoun<br>
210 4 vieleck &90 rt<br>
penup &20 fd &90 lt<br>
pendoun &10 4 vieleck  $10$ rts 11 12 Label graphicirq<br>13 \$280 lda 2 # and 0= ?[ oldirq jmp ]?<br>14 [[ \$FF9F jsr \$280 lda 0= ?] cbmkey ) jmp setxy; : siedlung hausreihe<br>startpos 4 0 DO fenster weiter LOOP 15 15<br>
16 Label rastering<br>
17 \$0019 lda \$0019 sta<br>
18 \$15 # ldx [[ dex 0= ?] N lda ( Blind!!)<br>
19 chflag lda 1 # eon chflag sta tax<br>
20 0= ?[ (hires jsr ][ (text jsr ]?<br>
21 switchline x lda \$0012 sta<br>
22 windowhome jsr<br>
23 \$ fenster ;  $24$ irqend jmp 6 155 70 20oct87re 0 \ Gr IRQ-Behandlung (window  $20$ oct87re \ Turtle demos 5  $\begin{array}{lll} \frac{1}{2} : (orden & (len grad -- ) recursive  
\nstop? 0 = and ?dup  
\nIF over 3 / swap 1-  
\n4 0 DD 2dup (orden 2 pick forward  
\n%90 right L00P 2drop  
\nTUSM 1.00P 2drop\n\end{array}$  $\frac{1}{2}$  : (orden 2 Label setirg Label Settiy<br>sei graphicirq >byte<br># lda irqvec 1+ sta = # lda irqvec sta<br>\$FO # lda \$DOIA sta \$81 # lda \$DCOD sta  $\bar{3}$ 5 cli rts THEN drop;

s<br>
9 sei oldirq >byte<br>
10 # lda irqvec 1+ sta = # lda irqvec sta<br>
11 \$FO # lda \$DO1A sta \$81 # lda \$DCOD sta<br>12 cli Next jmp end-code<br>
17 10  $\mathbf{11}$  $\overline{12}$ 13<br>14 Label (window<br>15 rașterirq >b rasterirq >byte  $\frac{16}{17}$ # Ida irqvec 1+ sta # Ida irqvec sta<br>\$7F # Ida \$0000 sta \$F1 # Ida \$001A sta switchflag stx chflag stx 18 19 windowhome jap 20<br>21<br>22<br>23<br>24

: orden tinit shome &192 5 (orden : THEN drop ; : 6orden

tinit shome &80 &55 setxy<br>&85 3 (6orden;

0

Л

71

0 \ Gr text hires window switch 20oct87re code text<br>setirq jsr (text jsr Next jmp<br>end-code 2 Code text  $\sqrt{3}$ 6 Code hires 2 # lda switchflag sta<br>7 setirq jsr (hires jsr Next jmp end-code R 10 | Code setwindow ( row -)<br>11 | sei (window jsr cli xyNext jmp<br>12 | end-code 13 14 : window  $g * $30 +$  switchline c! setwindow;  $\overline{15}$ 16 switch cbmkey ! 17 Label switch requent series and the counter of the series of the series of the series of the series of the series of the series of the series of the series of the series of the series of the series of the series of the series of the se 18 19 20 21 22  $\overline{23}$  $\Xi$   $156$ 

 $\mathbf{L}$ 

72 20oct87re  $0 \setminus$  Gr graphic forth 2 Forth definitions 3 3<br>
5 Graphics movecharset<br>
6 \$DDOO ce \$FC and bank or \$DDOO c!<br>
7 vidram hbyte scrpage c!<br>
8 colram ce hiresborder c!<br>
9 \$DO2O ce textborder c!<br>
10 \$10DO switchline !<br>
11 text :  $10<sub>1</sub>$  $text$  $\mathbf{11}$  $12$ 13 : nographic<br>
14 0nlyforth resetirq<br>
15 \$18 \$0011 c! \$17 \$0018 c! 4 scrpage c!<br>
16 textborder c@ \$0020 c!<br>
17 \$0000 c@ 3 or \$0000 c!; 18<br>19 Graphics definitions  $\frac{20}{21}$ <br>21  $\frac{23}{24}$ € 73  $0 \setminus$  Gr Colors 20oct87re 1 Constant wht<br>3 Constant cyn<br>5 Constant grn<br>7 Constant yel<br>9 Constant gr1<br>\$6 Constant 1gr<br>\$6 Constant gr3  $\frac{2}{3}$   $\frac{0}{4}$ Constant blk<br>Constant red 3 2 Constant red<br>4 4 Constant pur<br>5 6 Constant blu<br>6 8 Constant Ire<br>7 \$ 6 Constant gr2<br>9 \$ 6 Constant 1bl<br>1 9 \$ 6 Constant 1bl  $\begin{array}{lll} \hat{11} : border & (color -) \\ 12 & dup textborder & c! $10020 & c! \\ 13 & & & \end{array}$  $(color -)$  \$0021 c!; 14 : screen 15 16 : colors (bkgrnd foregrnd –)<br>17 over hiresborder c!<br>18 \$10 \* or colram \$03F8 rot fill; 19 20 : background (color -)<br>
21 colram ce \$10 / colors ;<br>
22<br>
23 : pencolor (color -)<br>
24 colram ce \$f and swap colors ; € 74  $0 \setminus$  Gr Bittab Labels 20oct87re  $\begin{array}{cccc} 2 & \text{Label} & \text{bittab} \\ 3 & \$80 & \text{c} & \$40 & \text{c} & \$20 & \text{c} & \$10 & \text{c} \\ 4 & \$08 & \text{c} & \$04 & \text{c} & \$02 & \text{c} & \$01 & \text{c} \\ \end{array}$  $6! : \lambda$ aballot (adr n - adr+n)<br>7 over >label + ; 8<br>9 \$60 Constant pointy \$62 Constant pointx 10 11 Assembler  $\overline{12}$ 13 N<br>
14 2 >laballot y0 2 >laballot x1<br>
15 2 >laballot y1 2 >laballot x1<br>
16 2 >laballot offset 2 >laballot dy<br>
17 2 >laballot dx 2 >laballot it<br>
1. 1 >laballot iy 1 >laballot ix<br>
1. 1 >laballot ix 13 N 2 >laballot iy<br>1 >laballot ay<br>2 >laballot bytnr 1 >laballot ax 19 20  $\frac{20}{22}$  drop  $\bar{a}$ 

 $157$ 

158

 $\equiv$ 

159

 $\overline{1}$ 

 $\mathcal{L}$ 

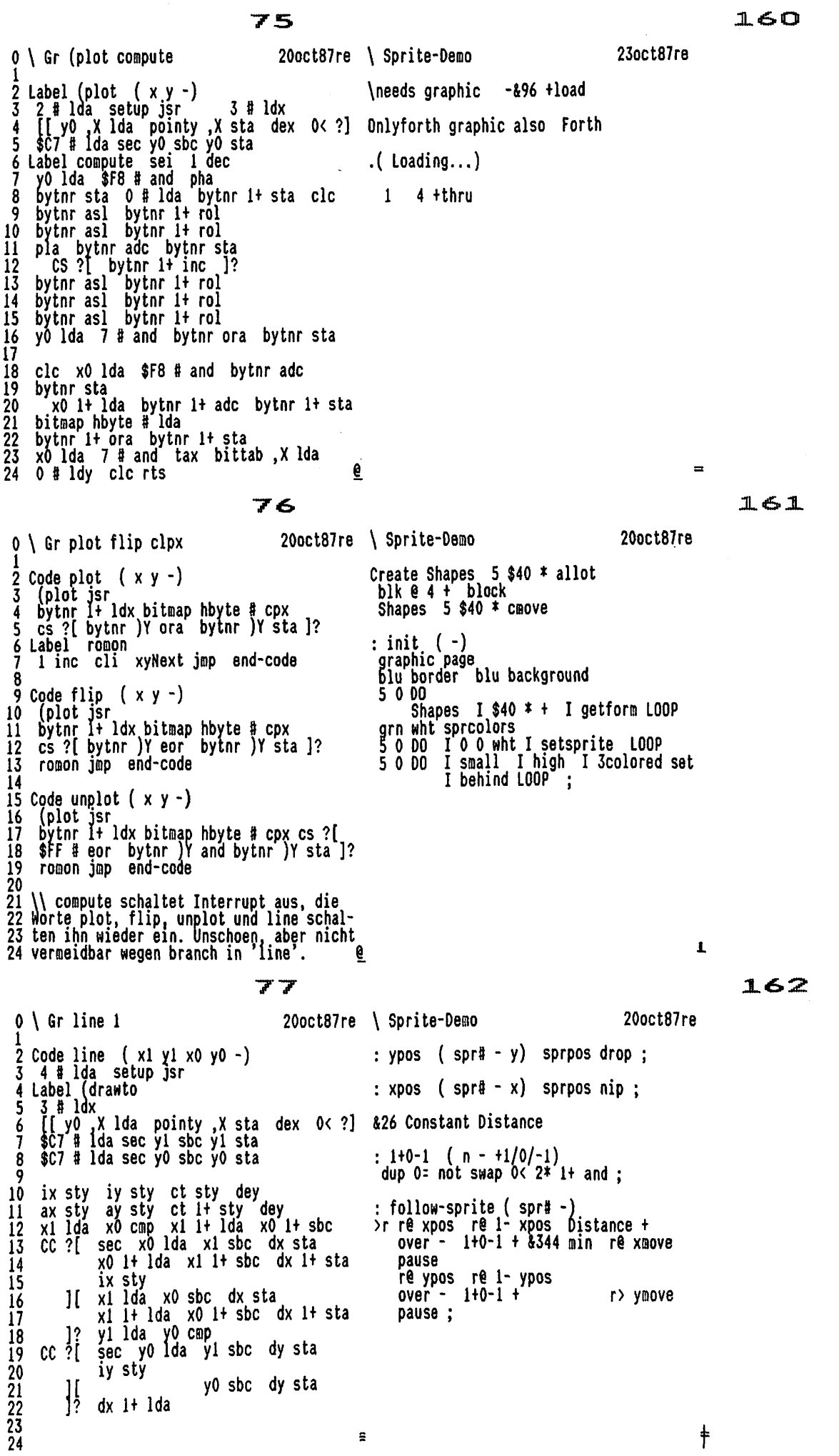

 $\Xi$ 

### volksFORTH83 der FORTH-Gesellschaft eV

#### 78  $163$ 20oct87re 20oct87re \ Sprite-Demo  $0 \setminus$  Gr line 2 2 0= ?[ dx lda dy cmp<br>
3 CC ?[ dy ldx dy sta dx stx<br>
4 ix lda ay sta iy lda ax sta<br>
5 iny ix sty iy sty ]? ]?<br>
6 dx 1+ lda .A lsr offset 1+ sta<br>
7 dx lda .A nor offset it sta<br>
8 sec CC ?[ .( Trick!! )<br>
10 0(> ?[ 0)= ?[ x0 : follow-cursor (spr#-)<br>
>r rê xpos Col 8 \* &33 +<br>
over - 1+0-1 + rê xmove pause<br>
rê ypos Row 8 \* &59 +<br>
over - 1+0-1 + r> ymove pause ; follow (spr#-)<br>pause dup IF follow-sprite<br>ELSE follow-cursor THEN ; 10 11  $\overline{12}$ : killsprites  $(-)$  0 sprite c! ;  $13$ : slide-sprites (-)<br>50 DO I follow I 1+0 DO I follow<br>LOOP LOOP ;  $14$ i5 16 offset 1+ sbc  $17$ CC ?[ sec offset lda dx sbc offset sta offset it Ida<br>dx 1+ sbc offset it sta 18<br>19<br>20<br>21<br>22  $\mathcal{U}$ testslide ( -)<br>init BEGIN slide-sprites<br>key dup con! 3 = UNTIL ;  $\frac{2}{3}$  $]$ ? e  $164$ 79 20oct87re 20oct87re \ Sprite-Demo  $0 \setminus$  Gr line 3 flipline \needs tasks (Tasker?) \\ swap ]? (des Trickes 2. Teil) 2 compute jsr<br>bytnr 1+ 1dx bitmap hbyte # cpx cs ?[  $\bar{3}$ \$100 \$100 Task Demo 4 5 Label mode bythe y ora bythe y sta ]?<br>
l inc cli<br>
dx lda ct cmp<br>
dx l+ lda ct l+ sbc CC ?]<br>
xyNext jmp end-code : slide ( -)<br>Demo activate<br>init BEGIN slide-sprites REPEAT ;  $\frac{6}{7}$ 8 : endslide ( -)<br>killsprites Demo activate stop ; 10 11 12 Code drawto (x1 y1 -)<br>13 3 # 1dy<br>14 [[ pointy , Y 1da y1 , Y sta dey 0< ?]<br>15 2 # 1da setup jsr (drawto jap 16 end-code  $\mathbf{17}$

₹

 $\bar{z}$ 

80

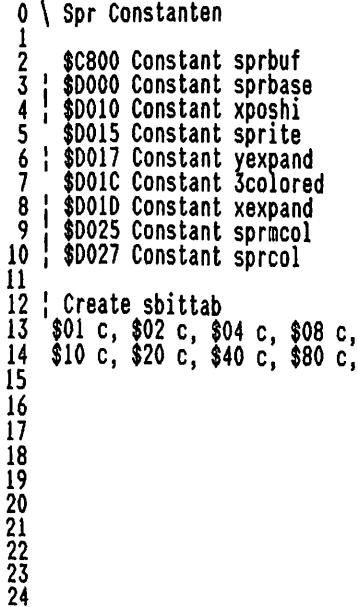

18 : flipline (x1 y1 x0 y0 -)<br>19 \$51 (eor) mode c!line<br>20 \$11 (ora) mode c!;

 $\frac{22}{23}$  \ bad self-modifying code<br>23

21

 $\overline{24}$ 

evoevoevoevoevoevoevoev-e-eeeeeeeee $165$ 

 $\mathbf{L}$ 

#### 81

166

 $0 \setminus$  Spr setbit set formsprite 20oct87re \ tiny sprite editor 06nov87re % Code setbit (bitnr adr fl -)<br>3 # lda setup jsr dey<br>N 4 + ldx sbittab, X lda  $\boldsymbol{2}$ Onlyforth Graphic also definitions  $\pmb{3}$ \needs sprbuf Create sprbuf \$100 allot<br>\needs >byte : >byte \$100 /mod ; 4 N 1dx<br>0= ?[ \$FF # eor N 2+ )Y and<br>1 N 2+ )Y ora 1?<br>N 2+ )Y sta xyNext jmp end-code \$ 6 Variable cbase 2 cbase !  $\overline{7}$ R  $\frac{1}{2}$  : width ( -- n ) &16 cbase @ / ;  $10:$  set (bitnr adr -) True setbit;  $\frac{1}{2}$ : (1: (--)<br>base push cbase @ base ! 11  $12$ : reset (bitnr adr -) False setbit ; name number name number drop<br>
>r >byte drop r@c!<br>
>byte r@ i+ c! r> 2+ c!;  $1\overline{3}$  $14 : getform (adr men# -)$ <br>15 \$40 \* sprbuf + \$40 cmove; 16 17 | : sprite! ( mem# spr# adr -)<br>18 \$3F8 + + c! ; : 1: (1:  $quit$  ; : #.r ( n width -- )<br>>r 0 <# r> 0 DO # 100P #> type ; 19 17<br>
20 : formsprite ( mem# spr# -)<br>
21 >r sprbuf \$3F00 and \$40 / + dup<br>
22 r@ vidram sprite! r> colram sprite! ;<br>
23<br>
24 : arguments ( n -- )<br>depth < not abort" Arguments?" ; 0  $\rightarrow$   $\rightarrow$   $\rightarrow$ 

 $\ddot{\phantom{a}}$ 

 $\dddot{\bullet}$ 

 $\mathbf{A}$ 

 $\sim$ 

### $82$

167

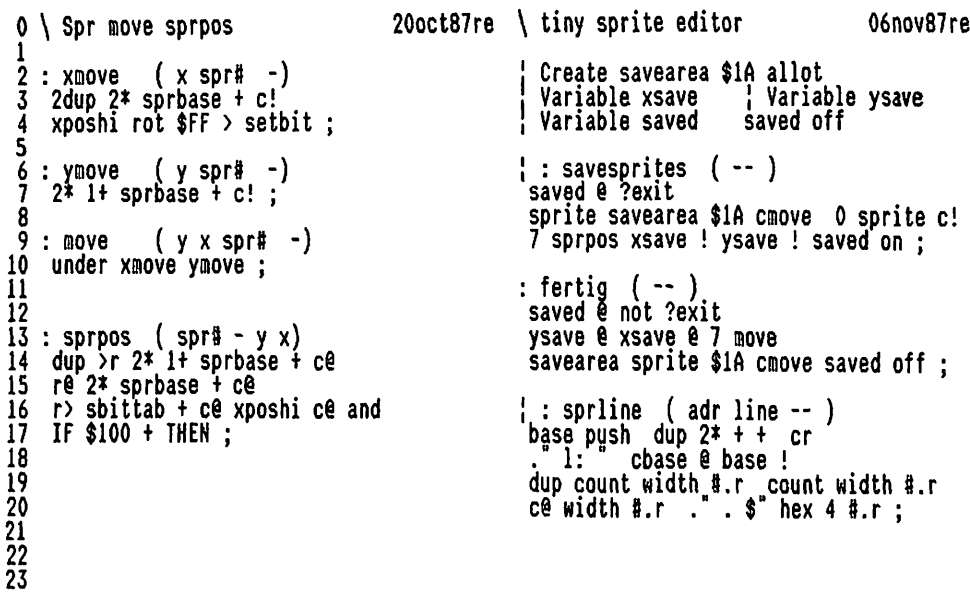

e

20oct87re  $\setminus$  tiny sprite editor

: sed (mem# -- )<br>1 arguments &32 min<br>page dup . . "sed \ 1 color"<br>savesprites 2 cbase !<br>dup \$40 \$128 yel 7 setsprite<br>7 3colored reset 7 big slist;

: ced ( mem# -- )<br>1 arguments &32 min<br>page dup . . "ced \ 3 colors"<br>savesprites 4 cbase !

Savesprices 4 CDase :<br>blk gr2 sprcolors<br>dup \$40 \$128 yel 7 setsprite<br>7 3colored set 7 high slist;

 $\rightarrow$  1

06nov87re

168

83 0 \ Sprite Qualities  $2:$  high  $(spr# -)$ yexpand set :  $4:10%$  $(spr1 - )$ yexpand reset ;  $\frac{7}{7}$  : wide  $(spr# -)$ xexpand set ;  $8:$  slim  $(spr# -)$ xexpand reset ;  $10:$  big  $(spr# - )$ dup high wide;  $\overline{12}$  : small  $(spr\$  -) dup low slim; 14 : behind (spr# -)  $$D01B$  set;  $16:$  infront (spr# -)  $$D01B$  reset ;  $\overline{17}$ 18 : colored ( spr# col  $\lnot$  $\frac{1}{2}$  swap sprool  $\pm$  c!; 19  $\frac{20}{21}$ <br> $\frac{22}{23}$ <br> $\frac{23}{24}$ 

24

Н

13

15

ã

### Seite 29

## volksFORTH83 der FORTH-Gesellschaft eV ...\UF38-4

169

84

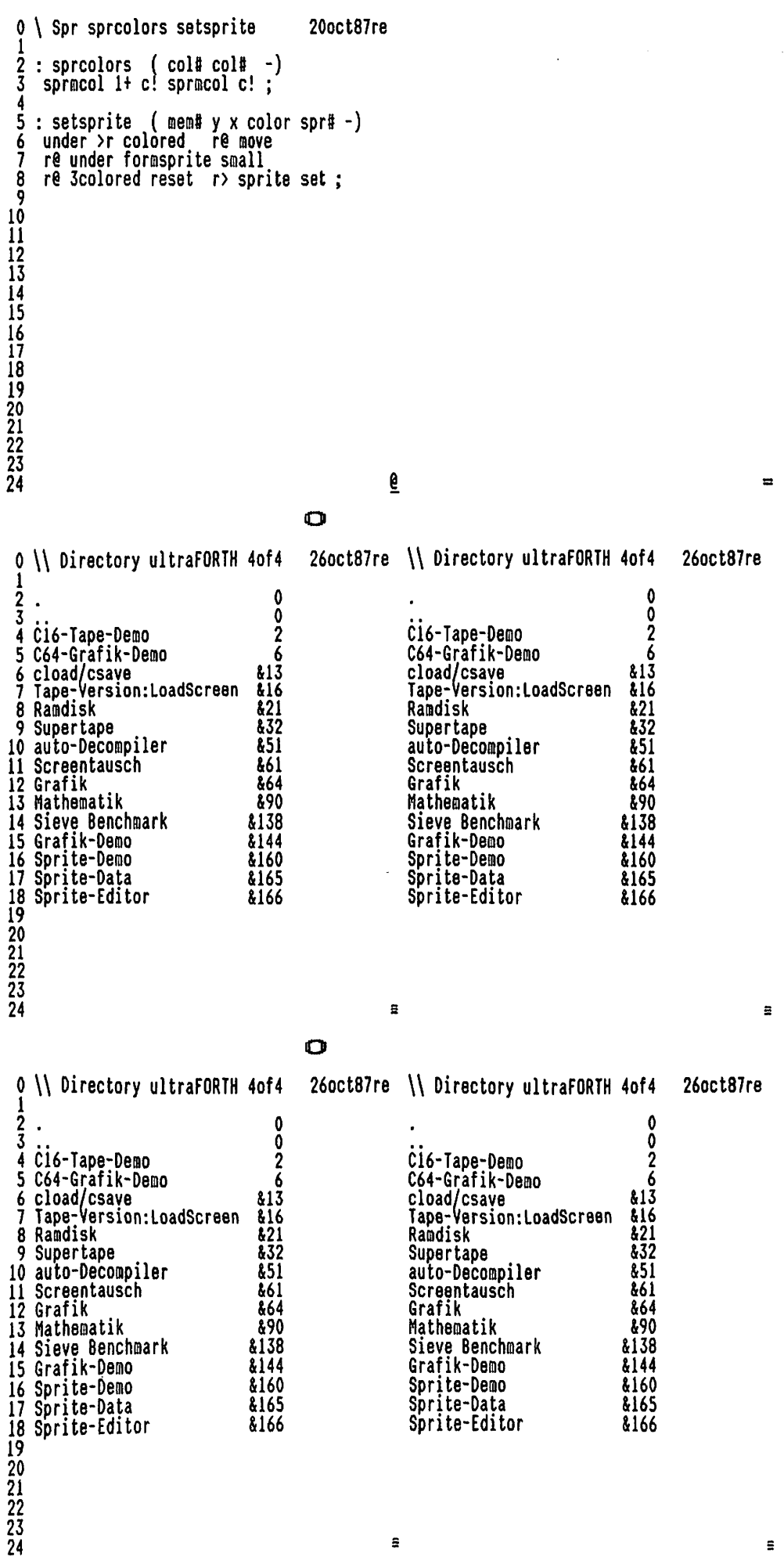

 $\bullet$ 

 $\bullet$